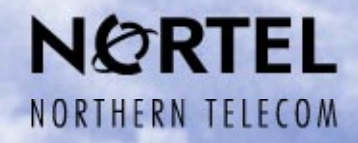

# **DPN-100 ISRB Engineering and Scalability Guidelines**

**Gary Palmer**

**Senior Network Engineer otglp01@nt.com**

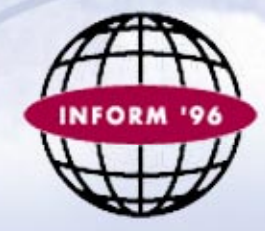

# **Agenda**

#### • **ISRB Overview**

- **Engineering Constraints**
- **Broadcast Traffic Sources**
- **Network Topology Considerations**
- **LanCalc Tool**
- **Interworking with Routers**

#### **ISRB Overview**

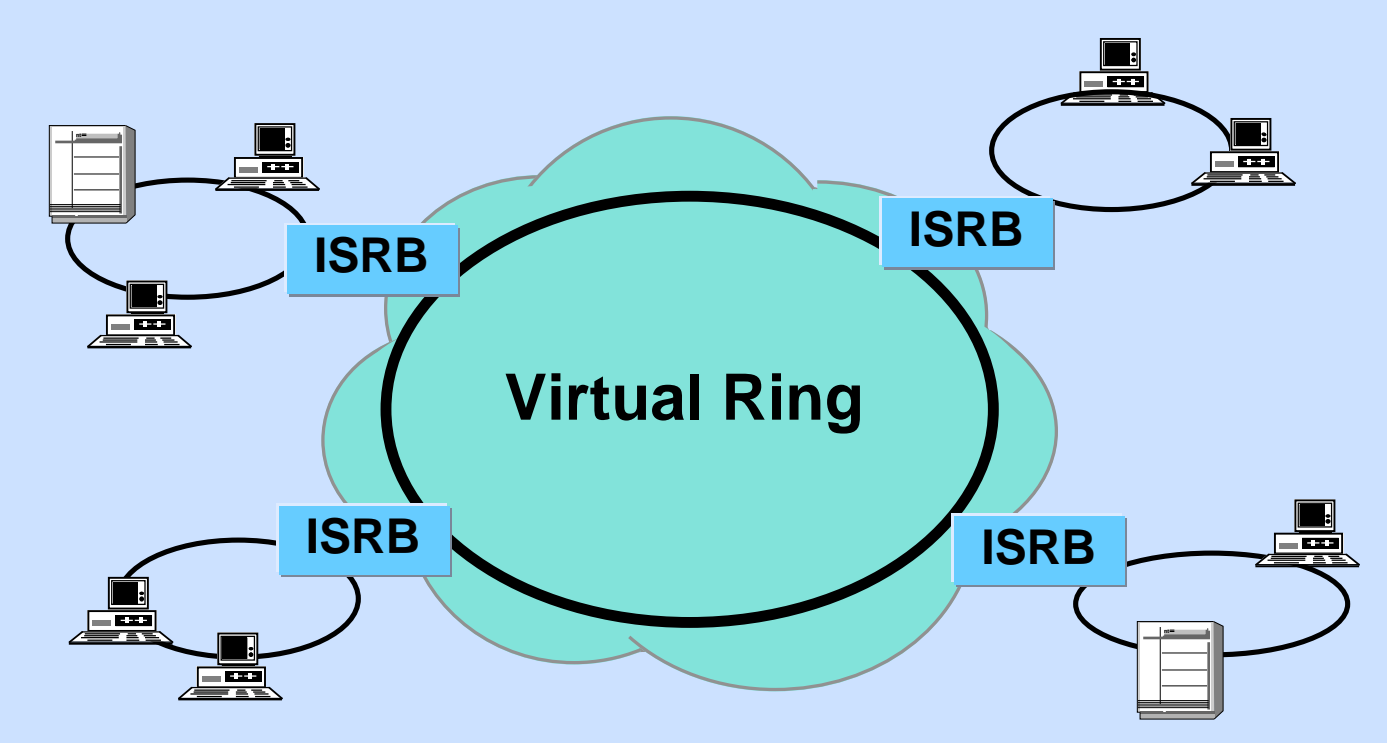

- **Reduced broadcast overheads**
- **Exploit DPN intelligent routing**
- **WAN topology transparent to end users**
- **Supports source routing compatible applications**

#### **ISRB Broadcast Data Flows**

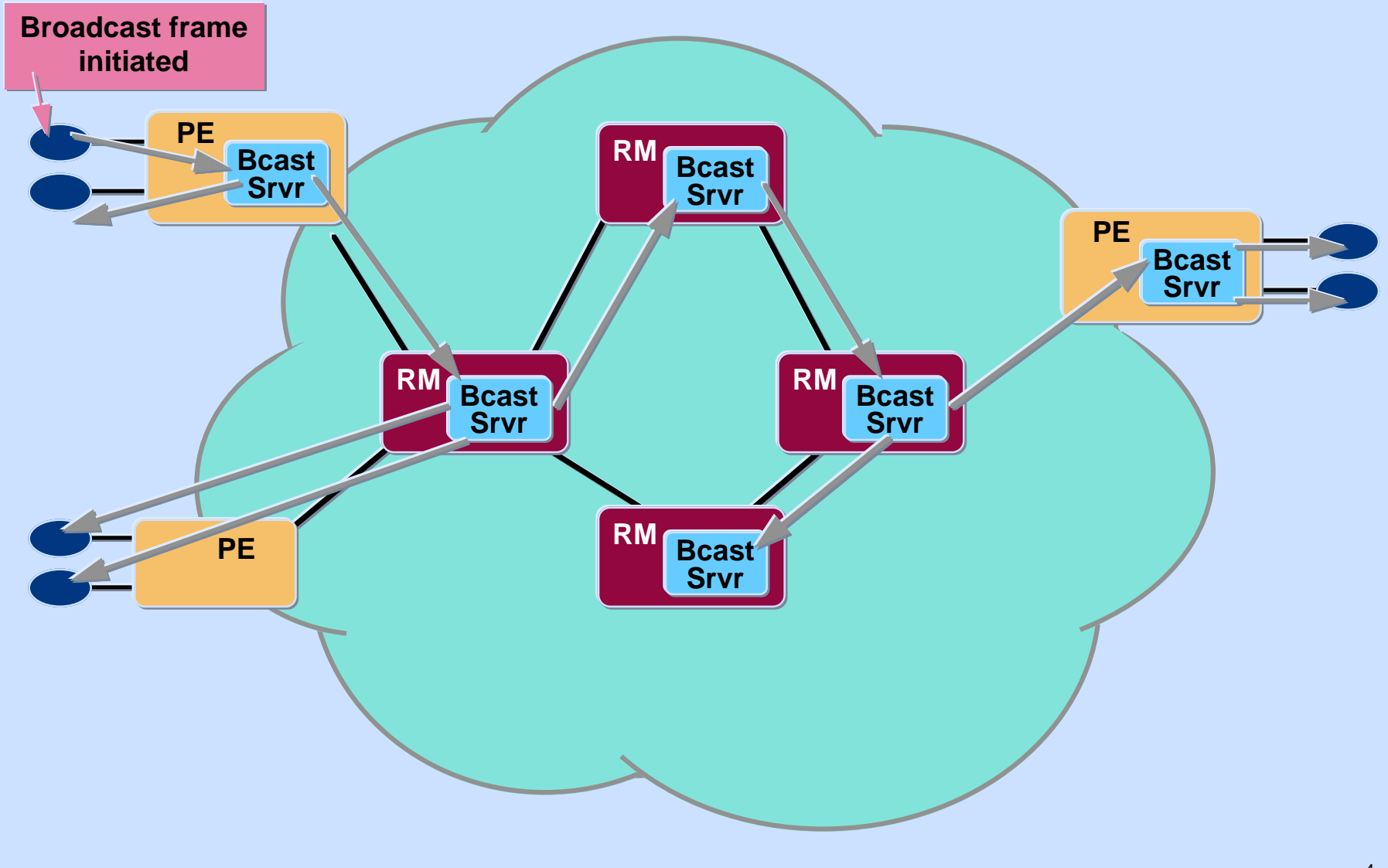

#### **Broadcast Traffic Distribution**

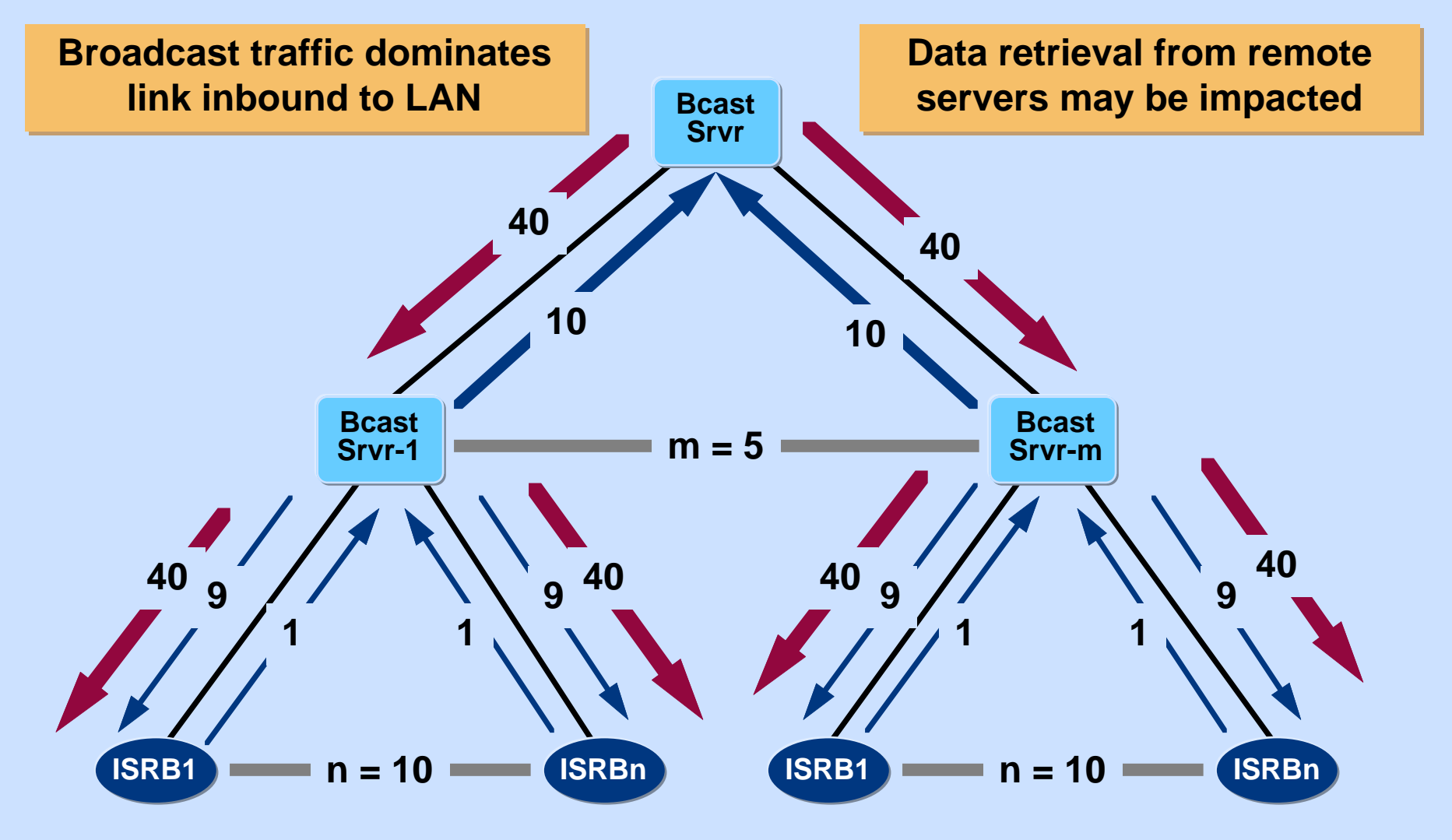

#### **Broadcast Server PE Utilization**

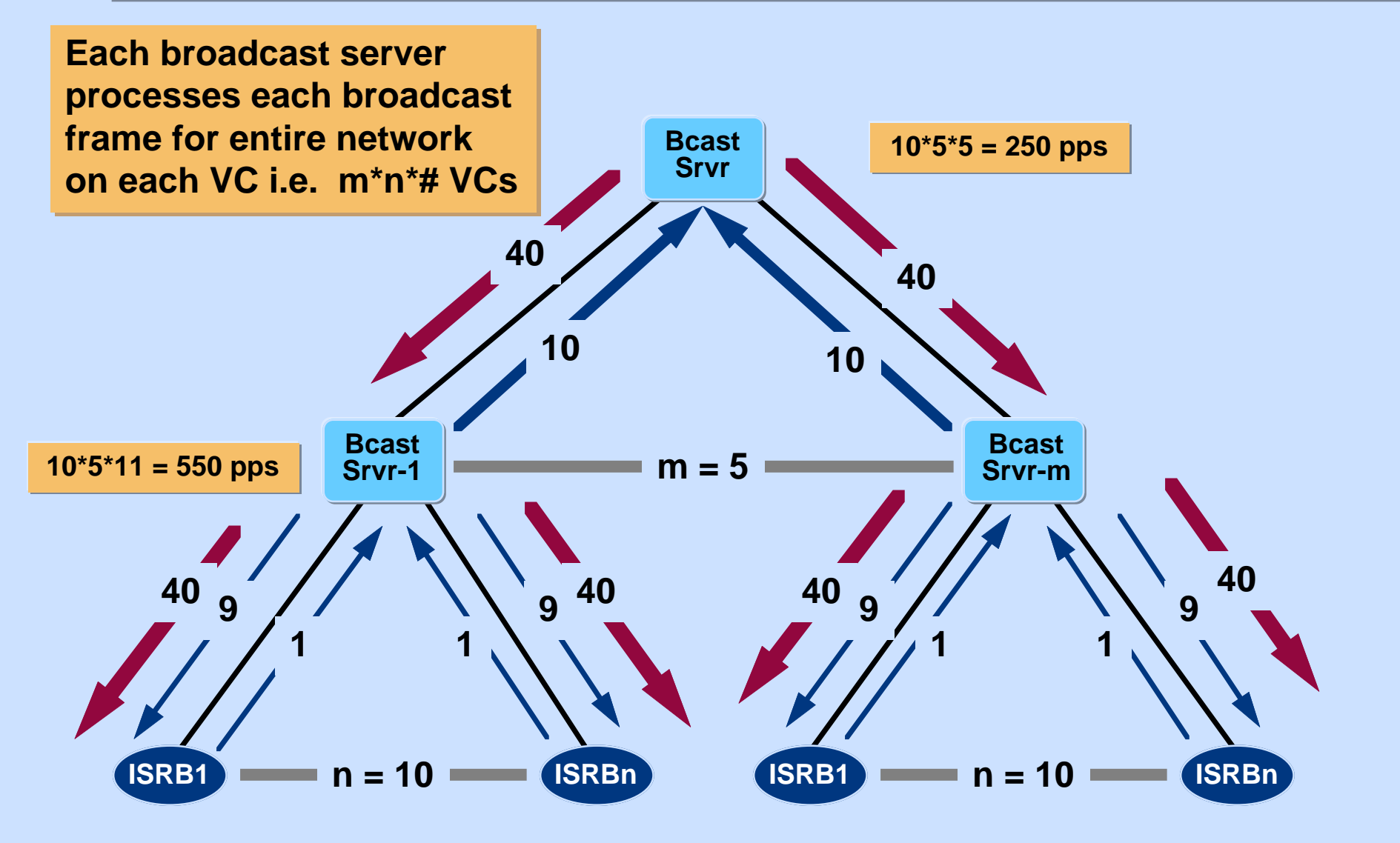

### **MAC Header Compression**

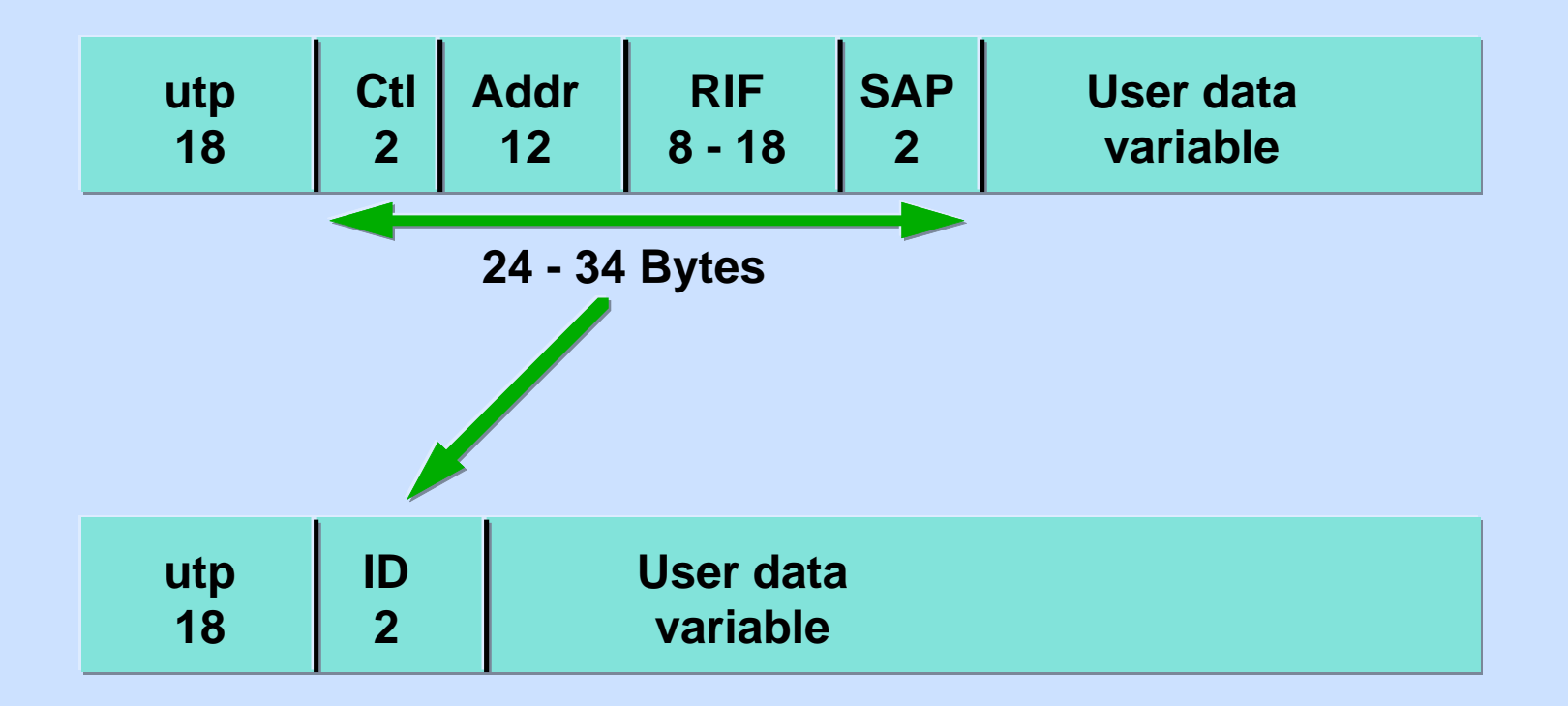

#### **Significant savings, particularly for short frames such as keep alive frames**

# **MAC Header Compression Tables**

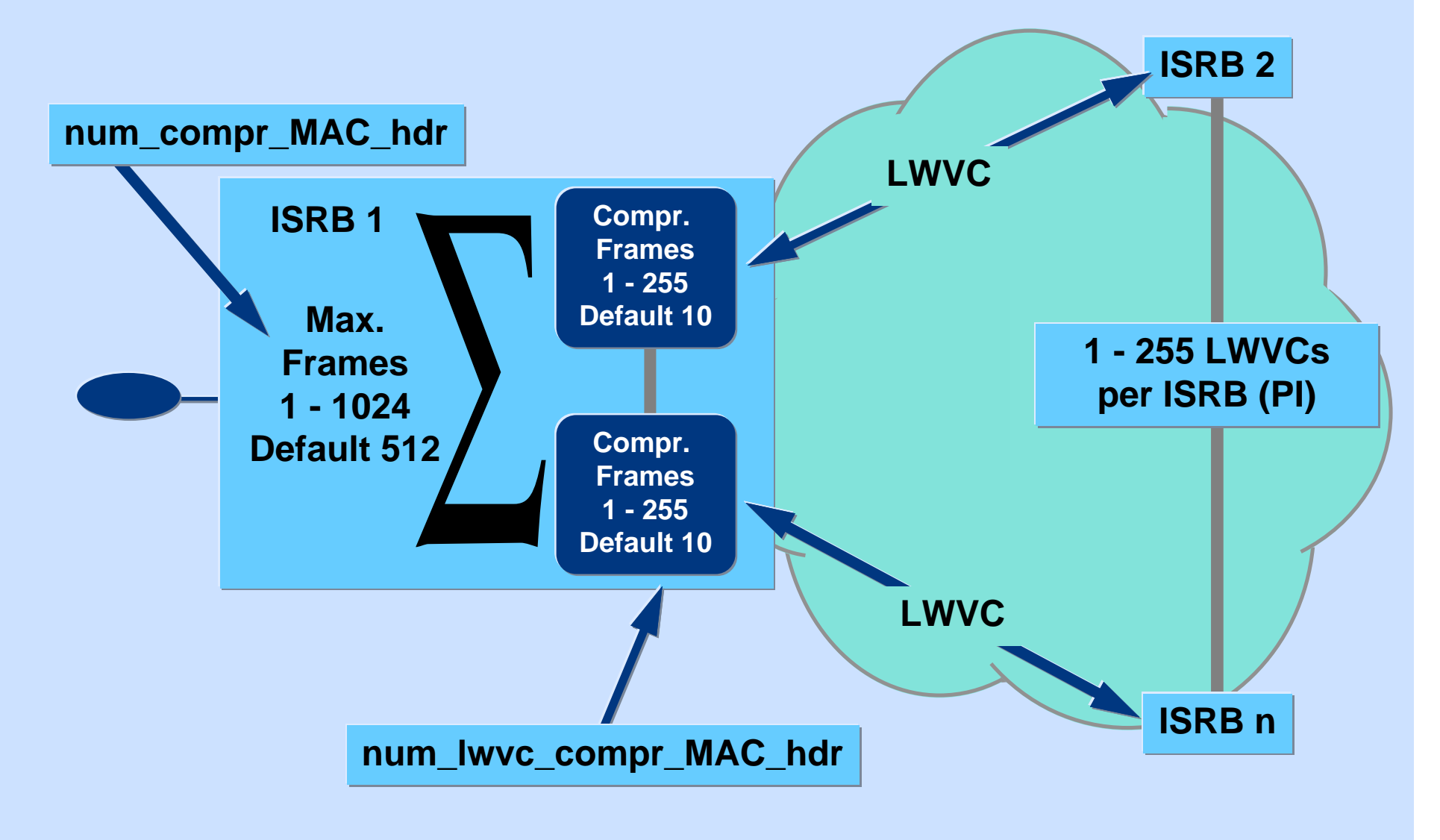

## **MAC Header Compression Benefit**

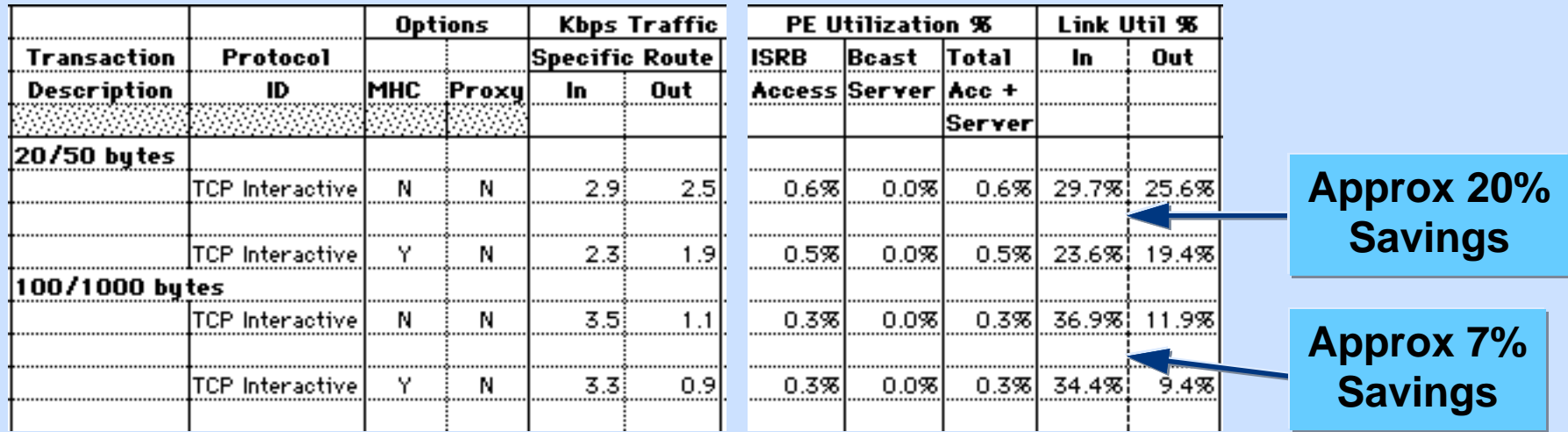

**Compression savings greatest for small frames such as LLC2 Keep Alive frames; approximately 83%**

#### **Proxy Broadcast Server**

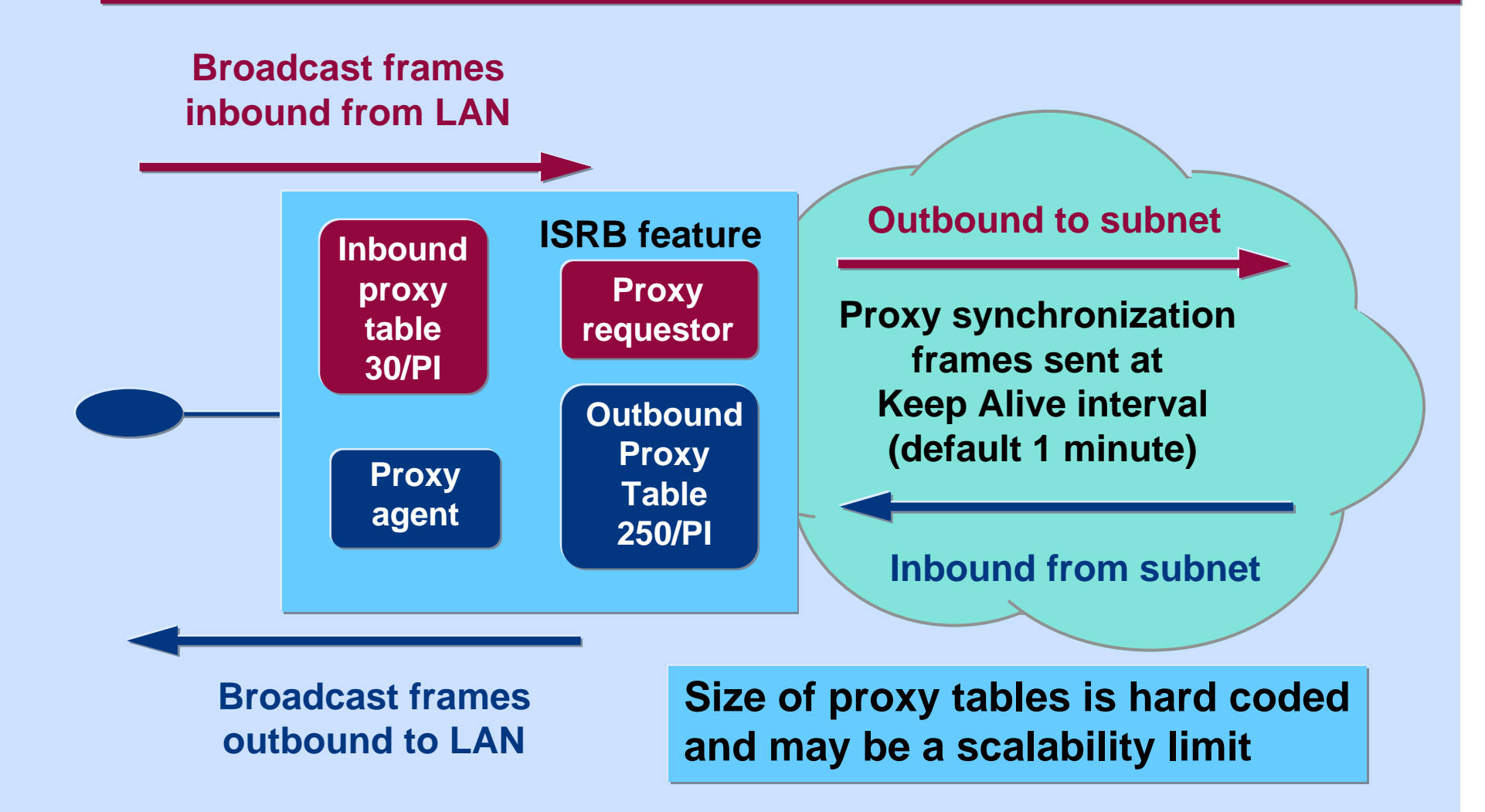

## **Proxy Eligible Frames**

- **Novell Netware RIP (Routing Information Protocol)**
- **Novell Netware SAP (Service Advertisement Protocol)**
- **IBM LanServer \MAILSLOT\NET\ NETLOGON**
- **IBM LanServer \MAILSLOT\LANMAN**
- **Netbios Name Query \*\*\***

**Note: Other RIP frames such as IP RIP are NOT proxy eligible in current ISRB implementation**

# **Proxy Synchronization Frames**

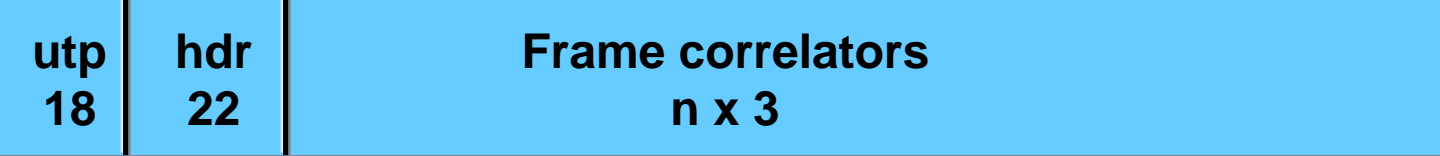

- **UTP header of 18 bytes**
- **Proxy broadcast header is 22 bytes**
- **Each proxiable frame is represented by a 3 byte frame correlator**
- **Maximum size of frame (excluding utp header) is limited to packet size defined between ISRB and broadcast server**
- **Proxy Requestor limited to 30 frames in Inbound table**
- **Maximum frame size = 18 + 22 + (30 x 3) = 130 bytes**

#### **Proxy Broadcast Savings**

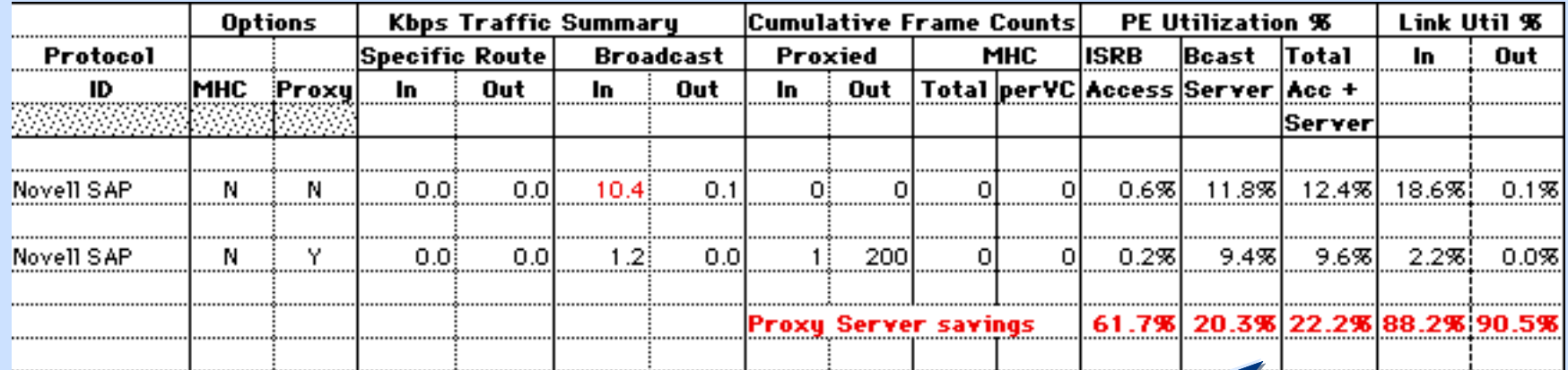

**Significant savings from use of Proxy Server for example: Access PE 60% Server PE 20% Access Link 90%**

13

# **Agenda**

#### • **ISRB Overview**

- **Engineering Constraints**
- **Broadcast Traffic Sources**
- **Network Topology Considerations**
- **LanCalc Tool**
- **Interworking with Routers**

## **Engineering Constraints**

#### • **Multiple possible constraints**

- **network link bandwidth**
- **access PE utilization**
- **broadcast server PE utilization**
- **Proxy Table sizes**
- **MAC Header Compression Table sizes**
- **Weakest link determines scalability limit**
- **1. Establish criteria for each potential constraint**
- **2. Use LanCalc Tool to evaluate each resource**
- **3. Determine scalability based on limiting constraint**
- **4. Each network and application is unique**

# **Network Link Utilization**

- **Function of network size, number of devices, application protocols, frame sizes, and ISRB options**
- **Separate criteria for broadcast traffic and specifically routed traffic**
- **Protocols such as TCP and SPX burst mode use all available bandwidth**
- **Slowest speed network link normally the limiting constraint**

**Need a methodology to establish maximum allowable broadcast traffic**

### **Broadcast Traffic Limitation**

- **Constrain broadcast traffic to lowest priority of DPN 4 Q mechanism**
- **Determine percentage share of network link for each priority level**
	- **function of average frame size for each level**
	- **evaluate statistics to determine average frame sizes**
	- **use LanCalc tool to determine percentage share**
- **Determine percentage to allow for broadcast**
- **Consider other features sharing Broadcast Server T2.1 Router; ITI, or X.25 Broadcast**

# **Broadcast Traffic Limit Example**

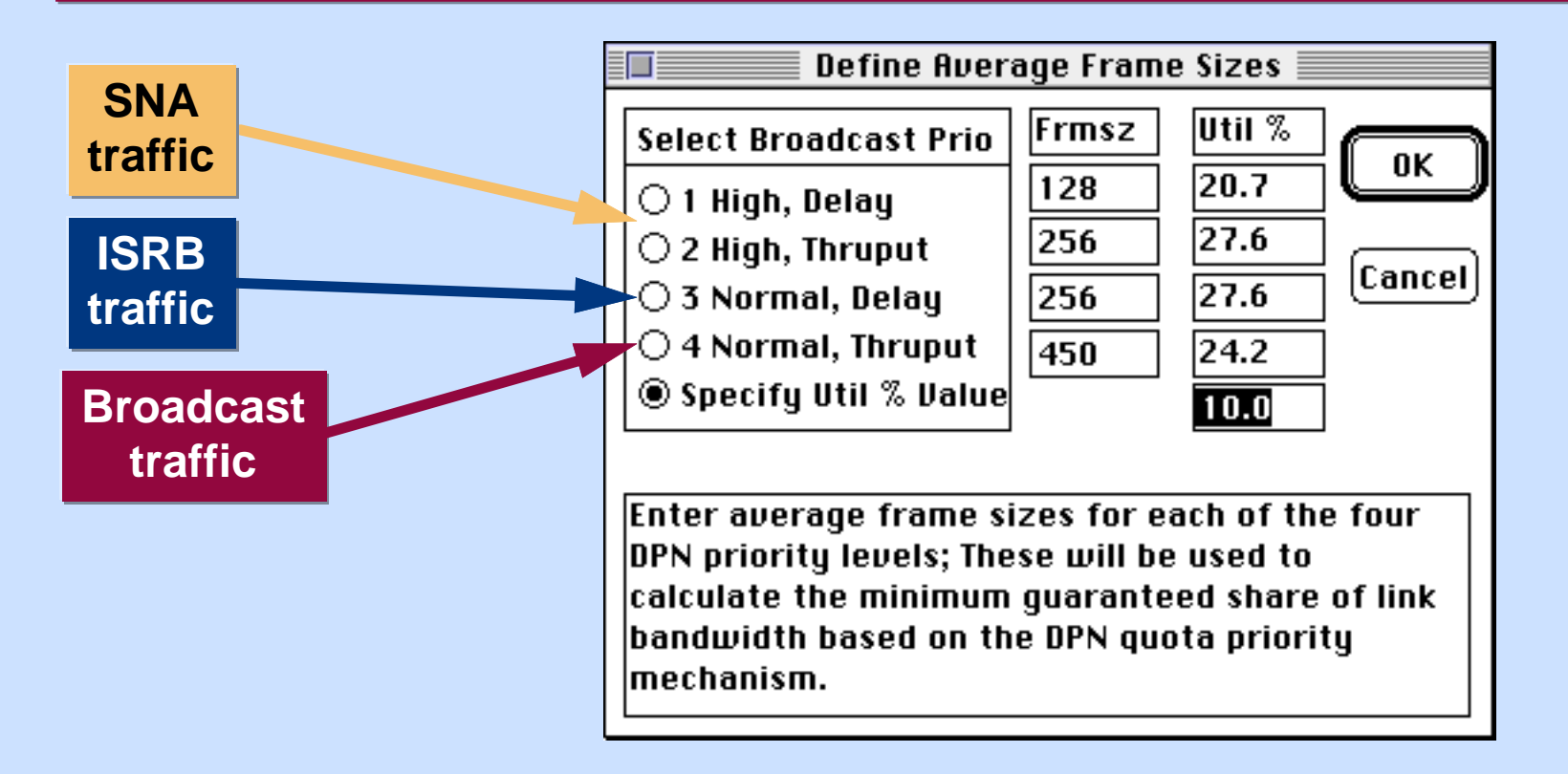

- **Each network will be different**
- **Exploit DPN prioritization mechanism**

# **PE Type and Broadcast Server**

- **Use of Broadcast Server on a MAS is a double edged sword**
	- **netlink utilization will be reduced**
	- **broadcast server must process all broadcast frames, and may consume too much of PE utilization, becoming the weakest link**
- **Only applies if there are multiple ISRB capable PIs on the MAS, or downstream MAS-based nodes in a cascaded configuration**

#### **LanCalc tool makes it easy to examine this tradeoff**

# **Agenda**

- **ISRB Overview**
- **Engineering Constraints**
- **Broadcast Traffic Sources**
- **Network Topology Considerations**
- **LanCalc Tool**
- **Interworking with Routers**

#### **Novell Netware Broadcast Sources**

- **SAP (Service Advertising Protocol) broadcast every 60 seconds by every server** – **frame size a function of number of services**
- **RIP (Routing Information Protocol)** – **broadcast every 60 seconds by every IPX router frame size a function of topology of network**
- **Service query**
	- **broadcast by every Novell user station to locate nearest servers**
	- **use Sniffer to determine relevant frequency**

## **Netware Frame sizes**

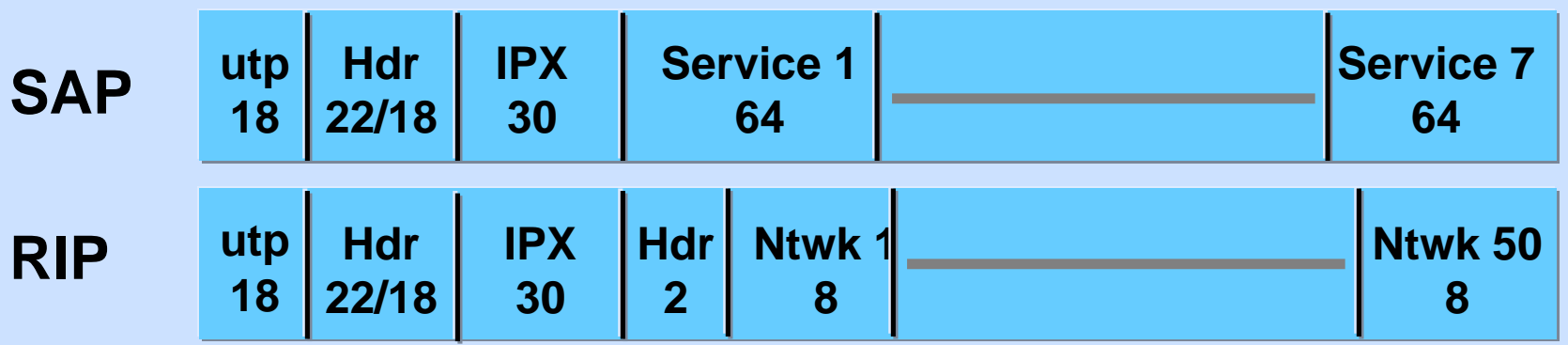

#### **Nearest service:**

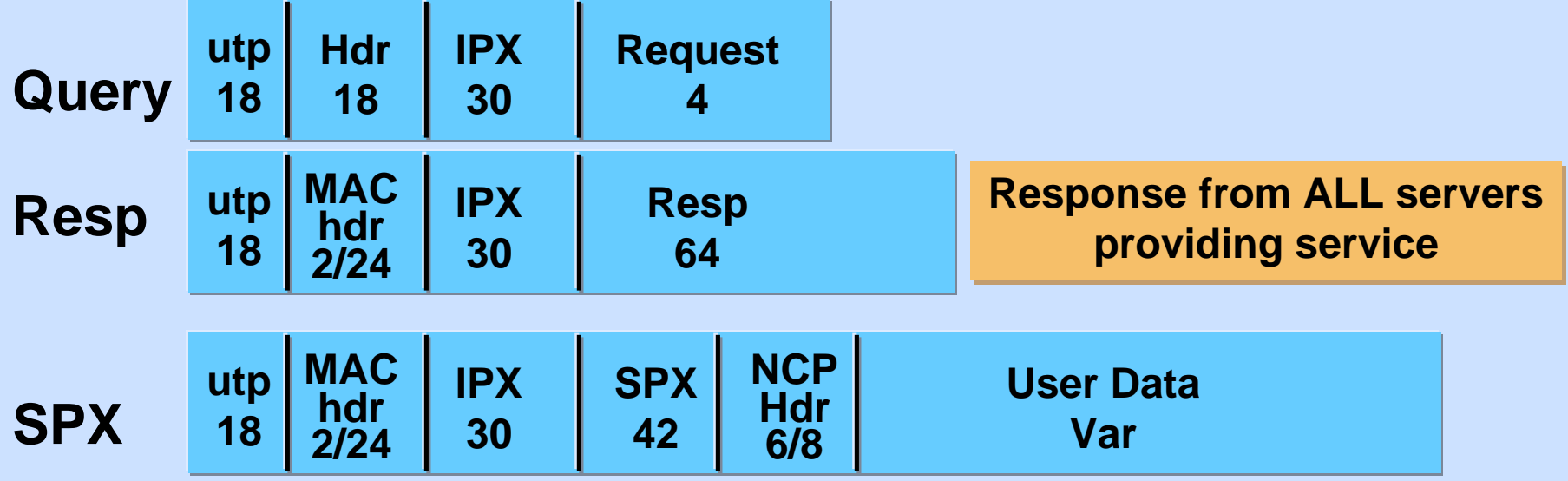

#### **Netware SAP Detail**

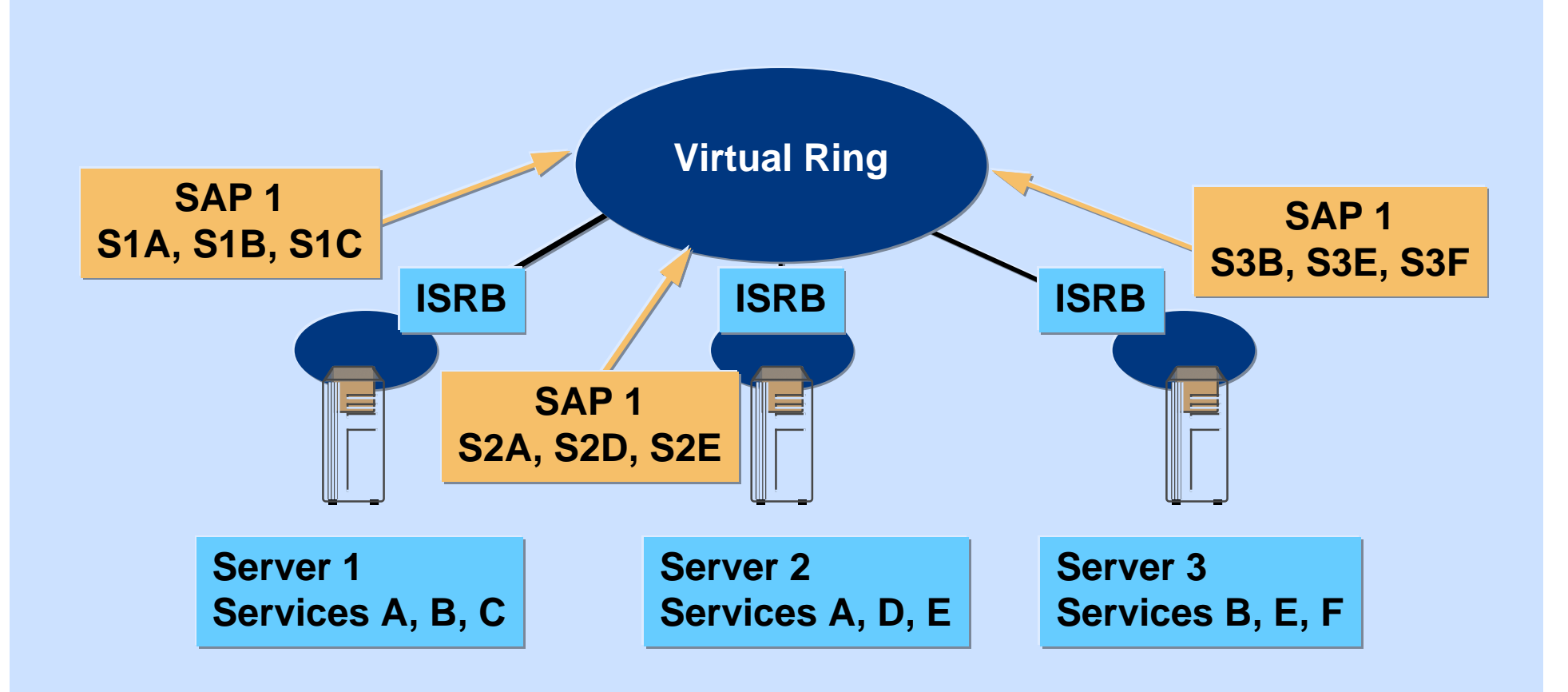

#### **RIP Overview**

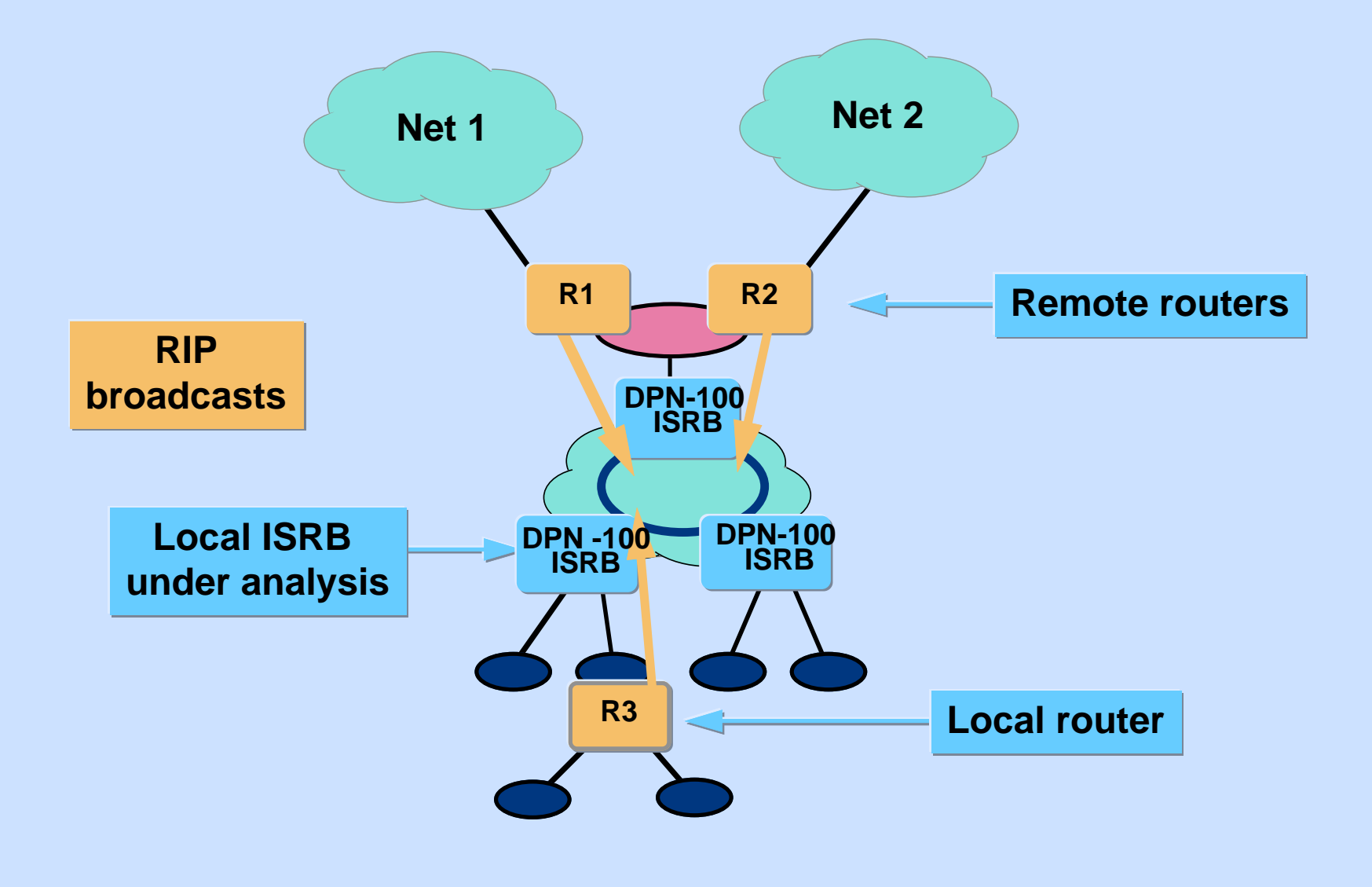

#### **IP Broadcast Sources**

- **RIP (Routing Information Protocol)**
	- **broadcast by every router every 30 seconds**
	- **frame size a function of network topology**
- **IP ARP (Address Resolution Protocol)**
	- **broadcast by individual stations to determine MAC address associated with a given IP addr**
	- **frequency a function of appl'n characteristics**
	- **use Sniffer to determine frequency**
- **IP RARP (Reverse Address Resolution Protocol)**
	- **used by diskless workstations to locate their server**
	- **potential source of broadcast storms**

### **TCP/IP Frame Sizes**

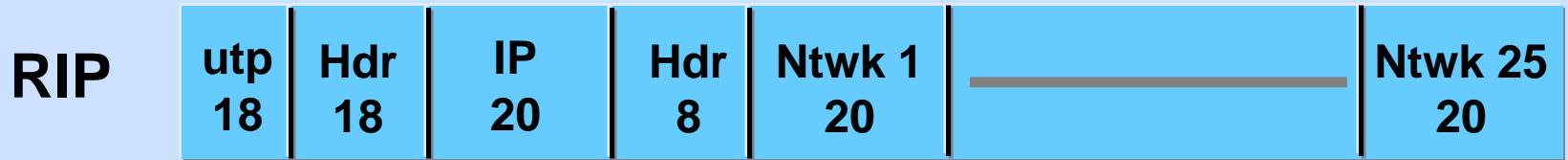

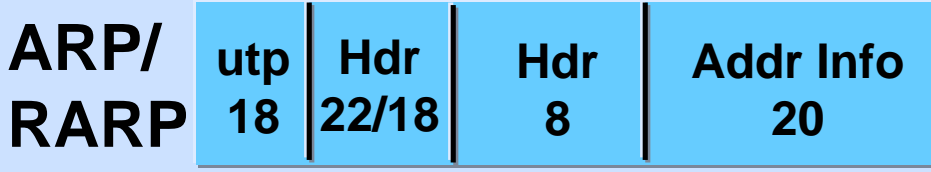

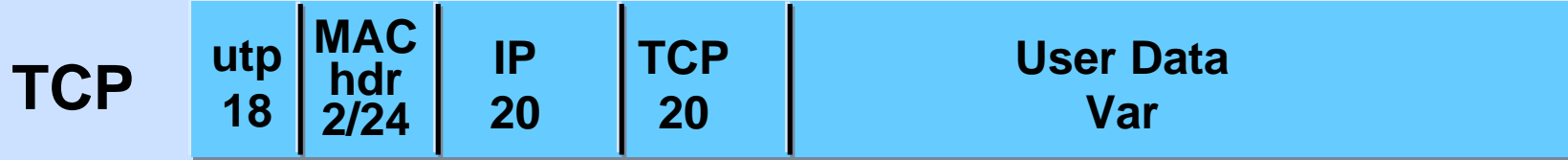

#### **ARP Overview**

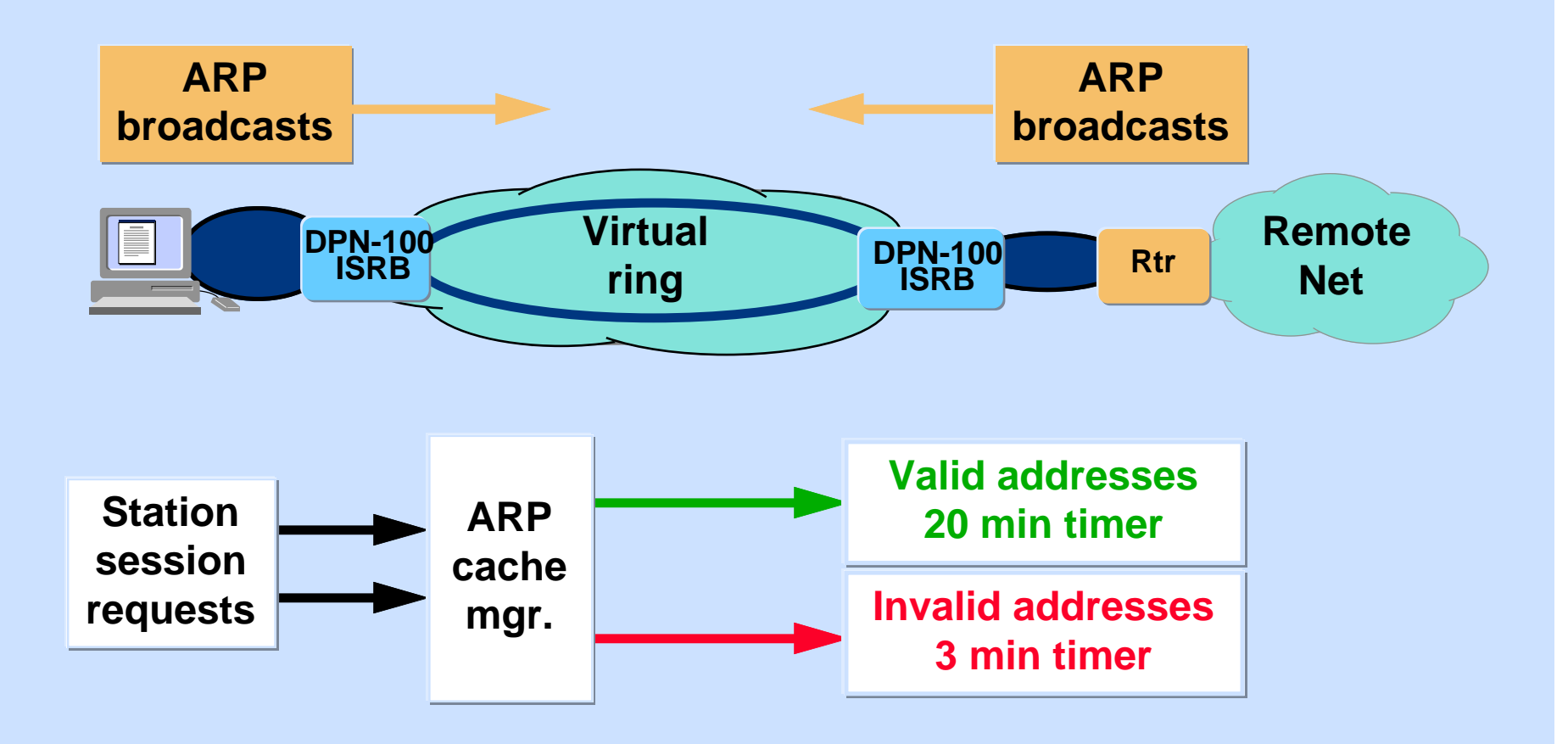

# **Telnet and Rlogin Overview**

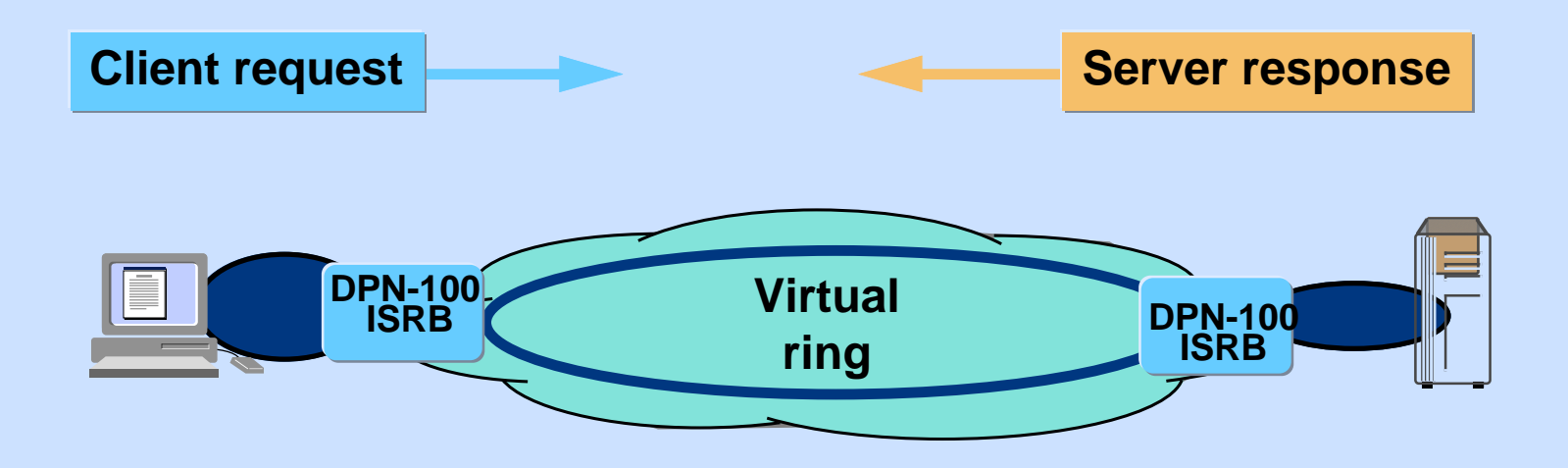

**Character Mode: 1 byte packets Line Mode: Multi byte packets**

#### **Nagle Algorithm:**

**Buffers characters as a function of round trip time. Reduces negative impact of Character Mode operation.**

**Use Sniffer to determine average packet size**

#### **Telnet Character Mode**

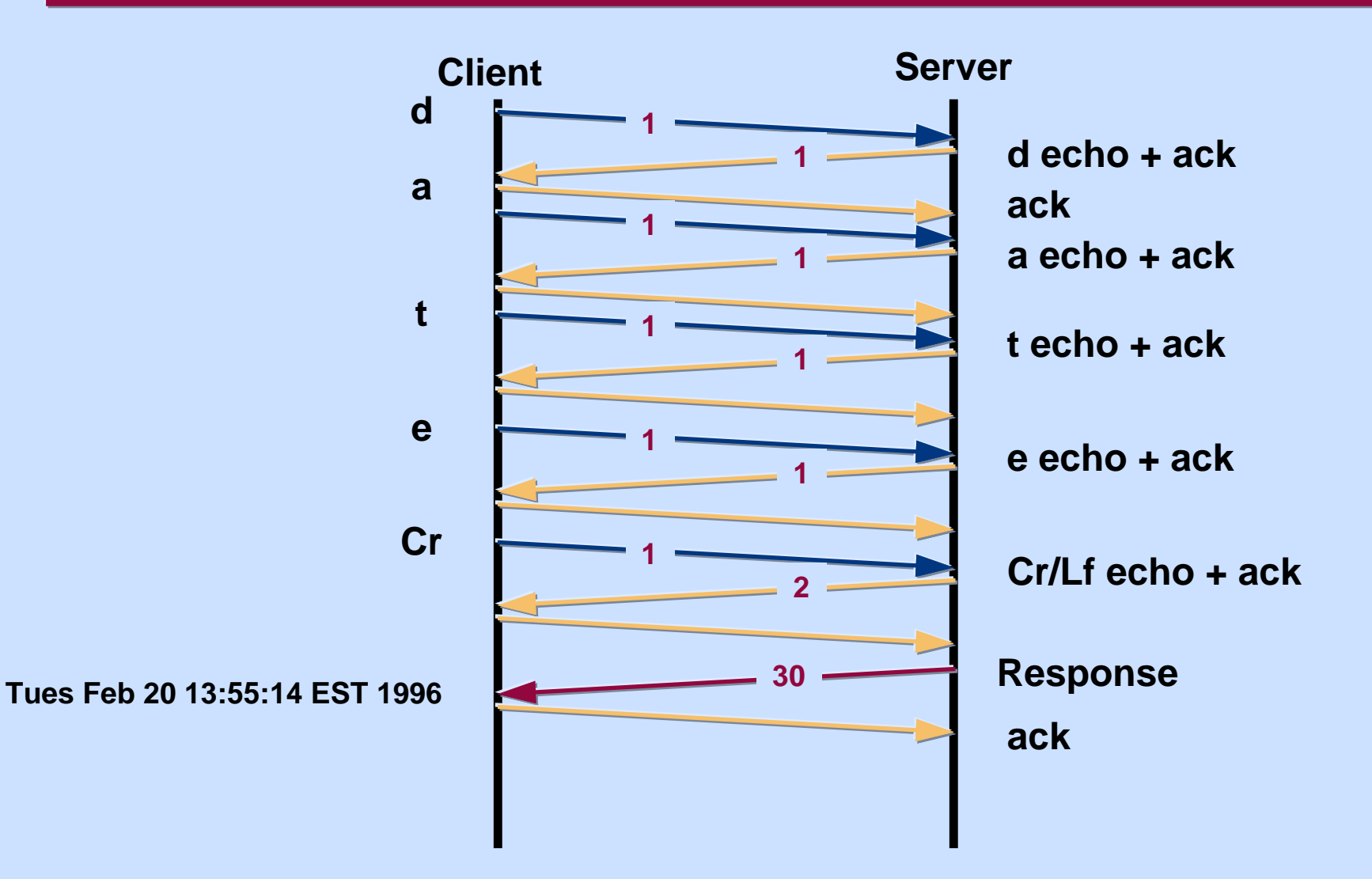

## **TCP and Novell File Transfer**

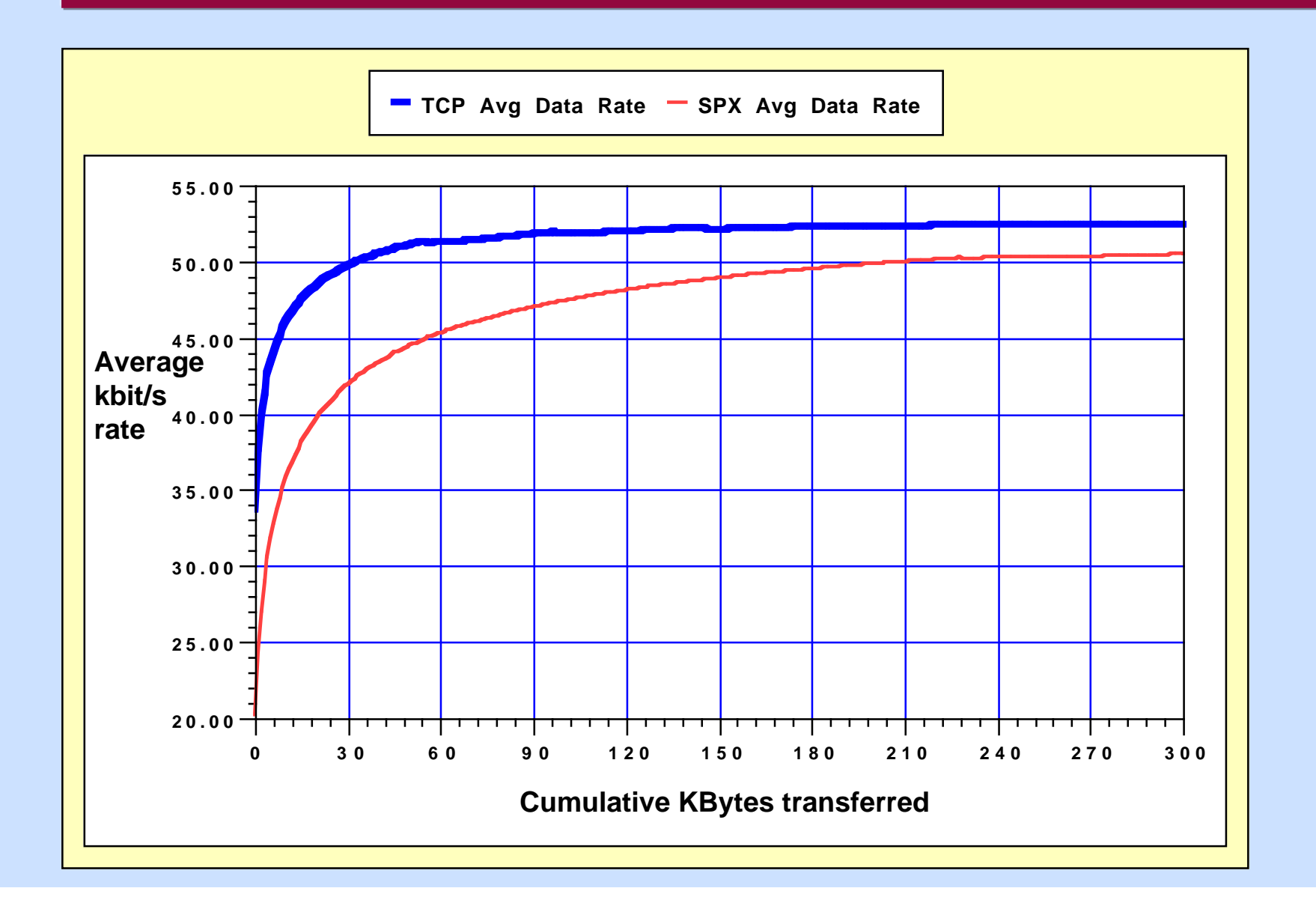

# **Agenda**

- **ISRB Overview**
- **Engineering Constraints**
- **Broadcast Traffic Sources**
- **Network Topology Considerations**
- **LanCalc Tool**
- **Interworking with Routers**

## **Broadcast Server Topologies 1**

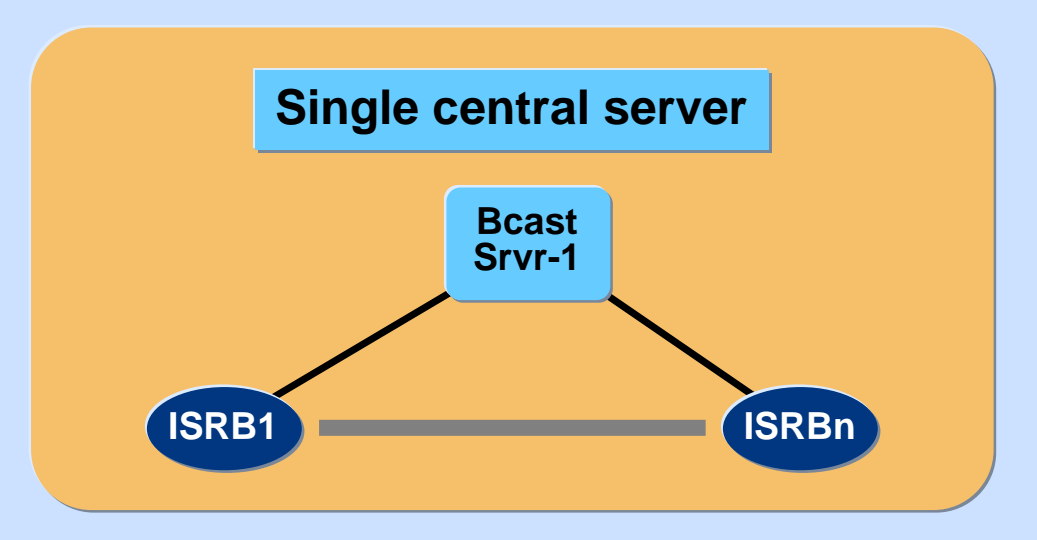

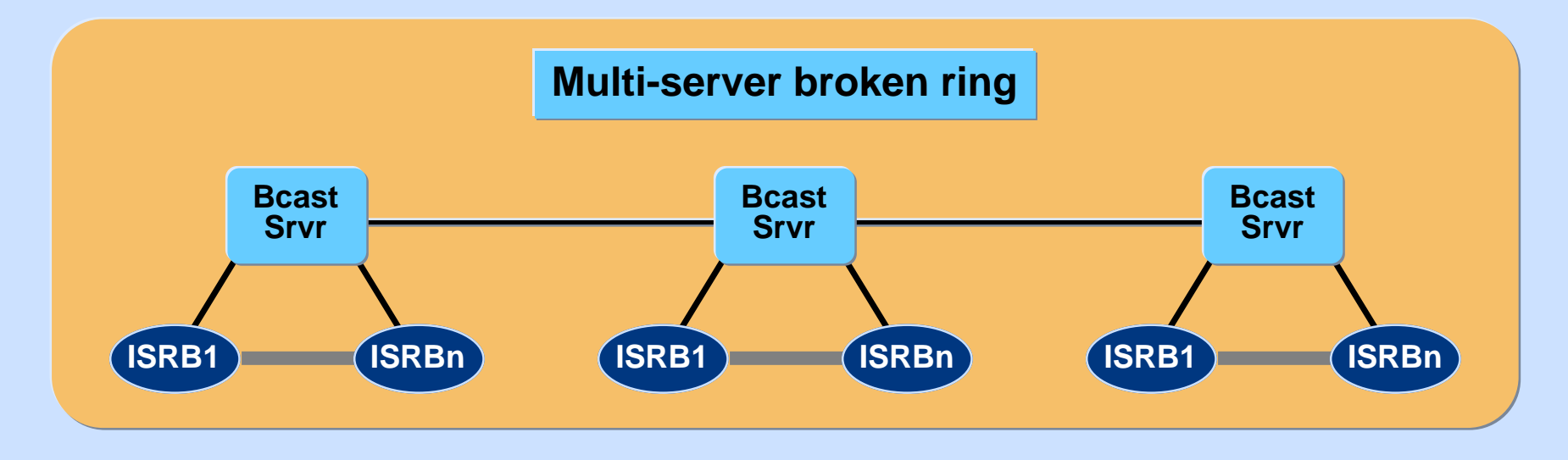

# **Broadcast Server Topologies 2**

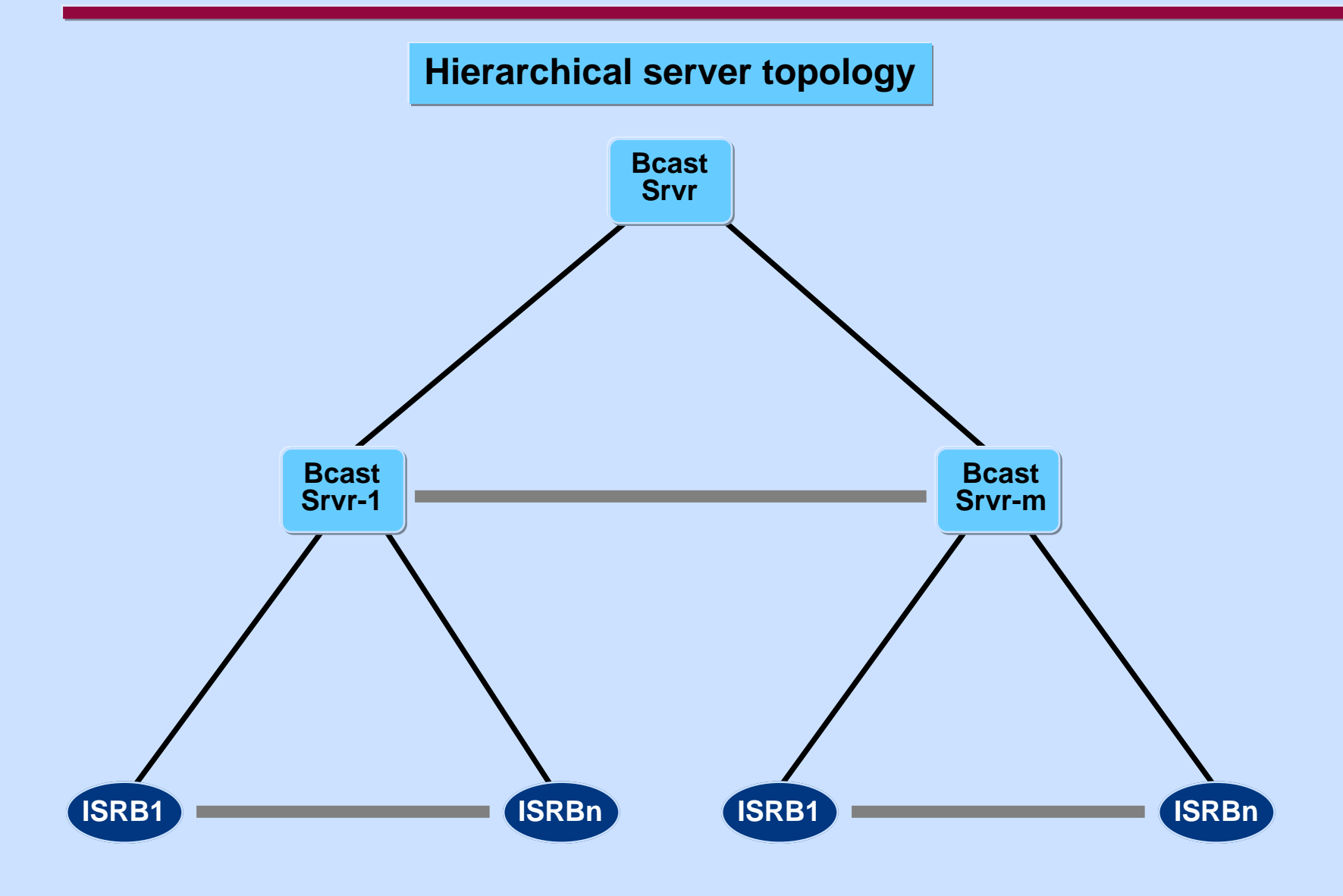

# **Broadcast Server Topologies 3**

#### **Hierarchical multi-server broken ring**

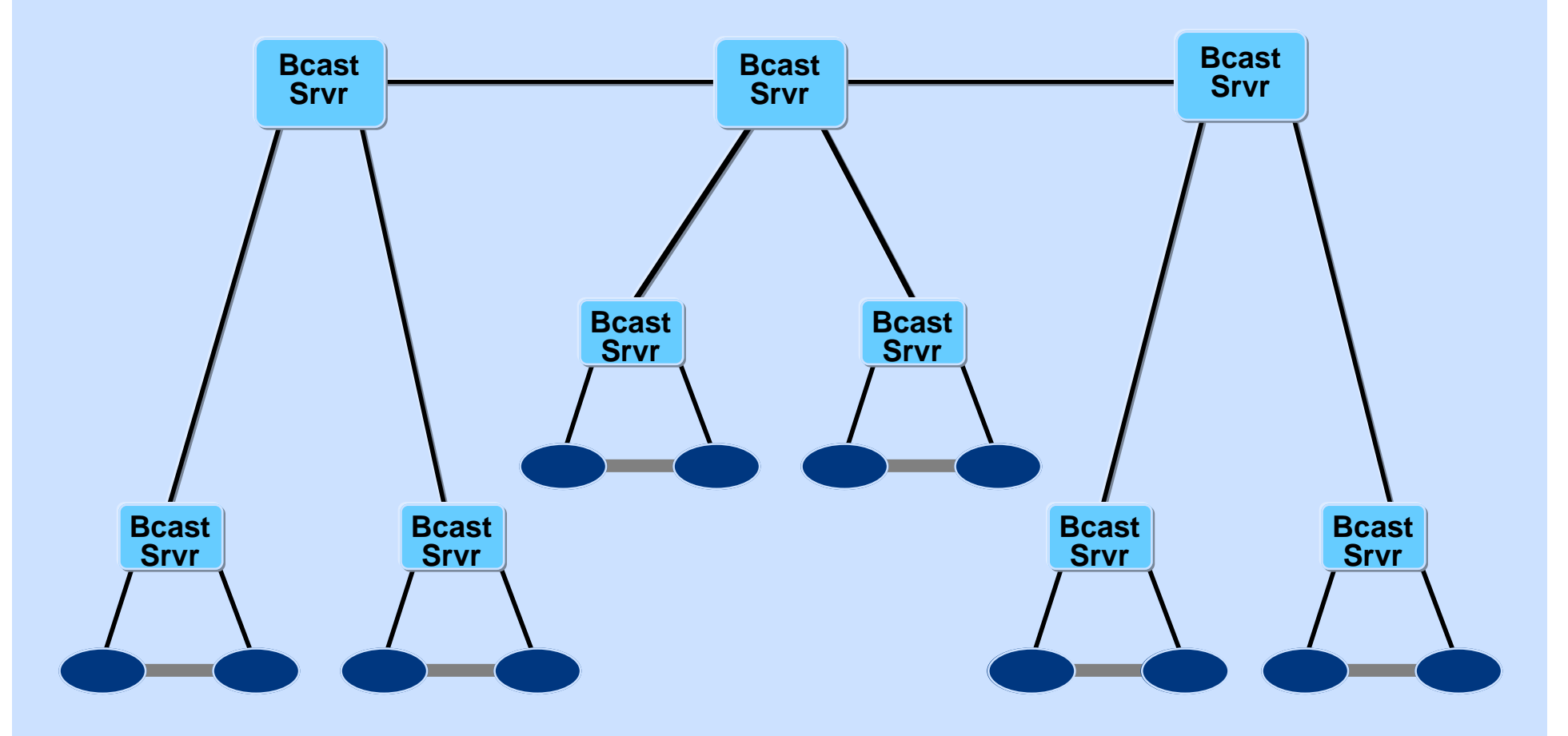

#### **Tandem Server Considerations**

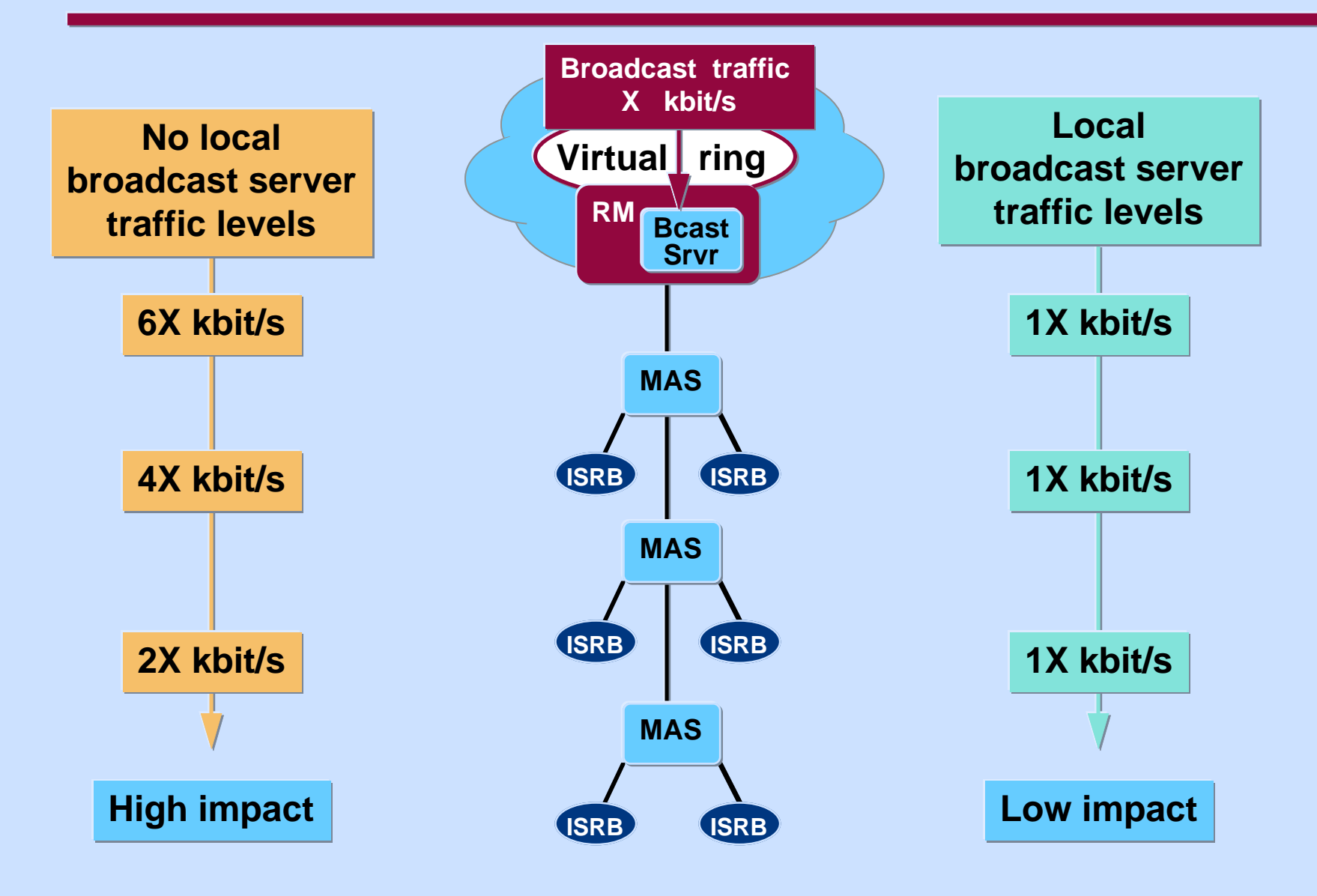

# **Agenda**

- **ISRB Overview**
- **Engineering Constraints**
- **Broadcast Traffic Sources**
- **Network Topology Considerations**
- **LanCalc Tool**
- **Interworking with Routers**

#### **LanCalc Overview**

- **Wingz spreadsheet-based tool available for PC, MAC, and Unix platforms**
- **Dialog boxes for all data entry**
- **Context sensitive help**
- **Table driven to make extensions easy and permit key parameters to be changed**
- **Detailed error log for parameters and inputs out of range**
- **All logic coded in Hyperscript to prevent inadvertent change and speed execution**

**Wingz available from IISC worldwide**

## **LanCalc Main Page**

#### **Global parameter dialog boxes (3)**

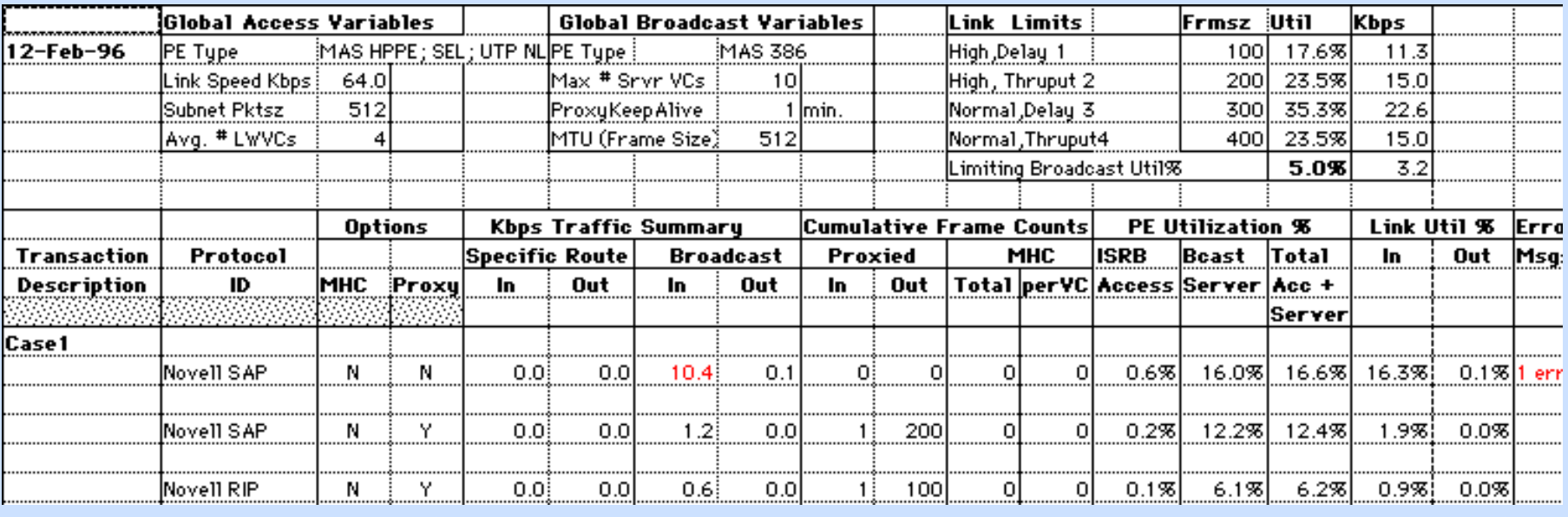

**Input parameters via dialog box**

#### **Summary output results area**

### **LanCalc Input Parameters Page**

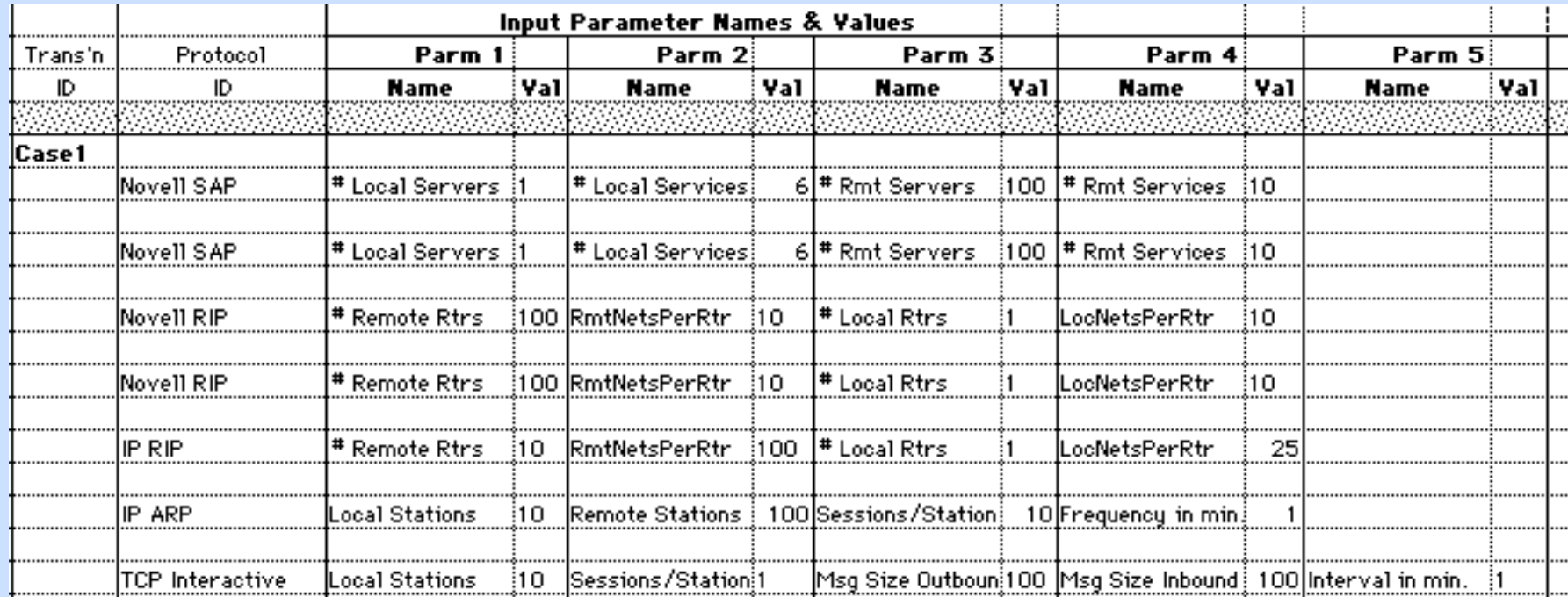

**Protocol ID**

**Parameter name and value up to six parameters**

#### **LanCalc Intermediate Results**

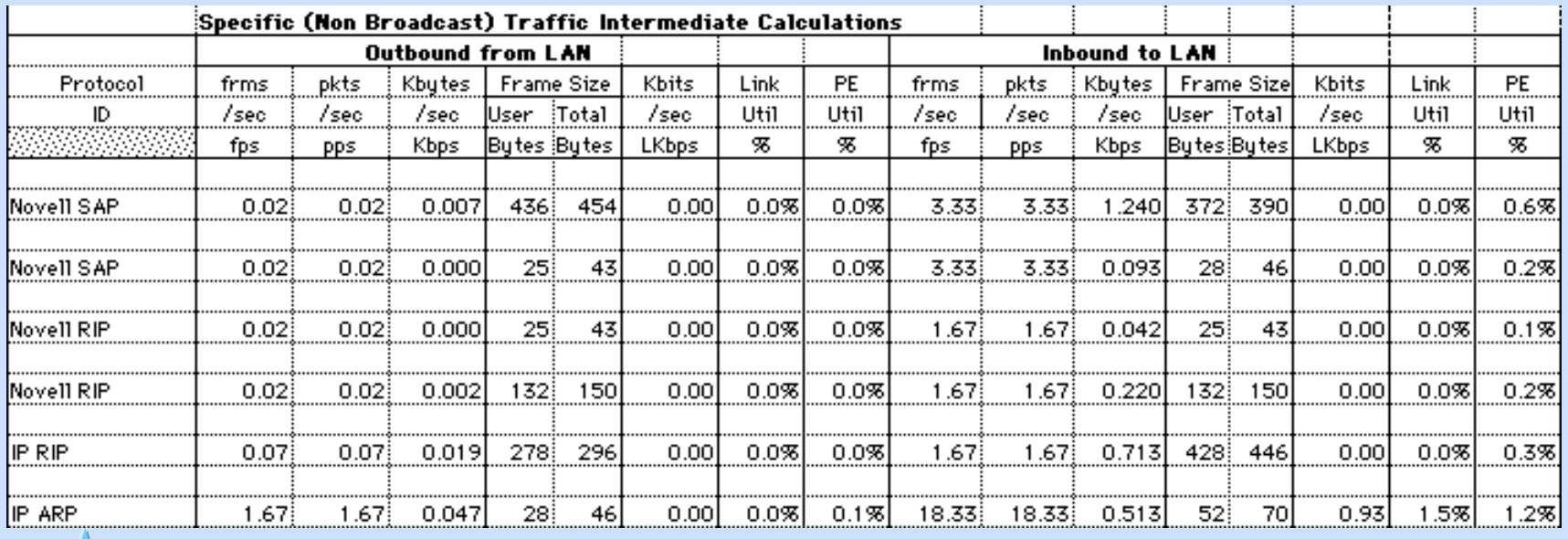

**Outbound Inbound**

**Protocol ID**

- **Intermediate calculation values**
- **Same format for broadcast traffic**
- **Incremental, not cumulative**
- **Context-sensitive help**

## **LanCalc Menu Dialogs**

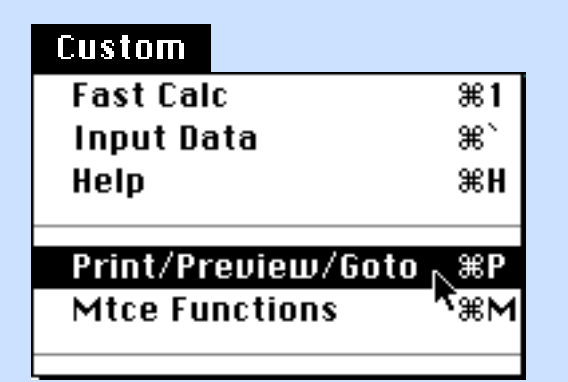

**The Custom Menu item is used to:**

- **1 Initiate calculations;**
- **2 Navigate around the sheet (go to); or**
- **3 Print selected reports.**

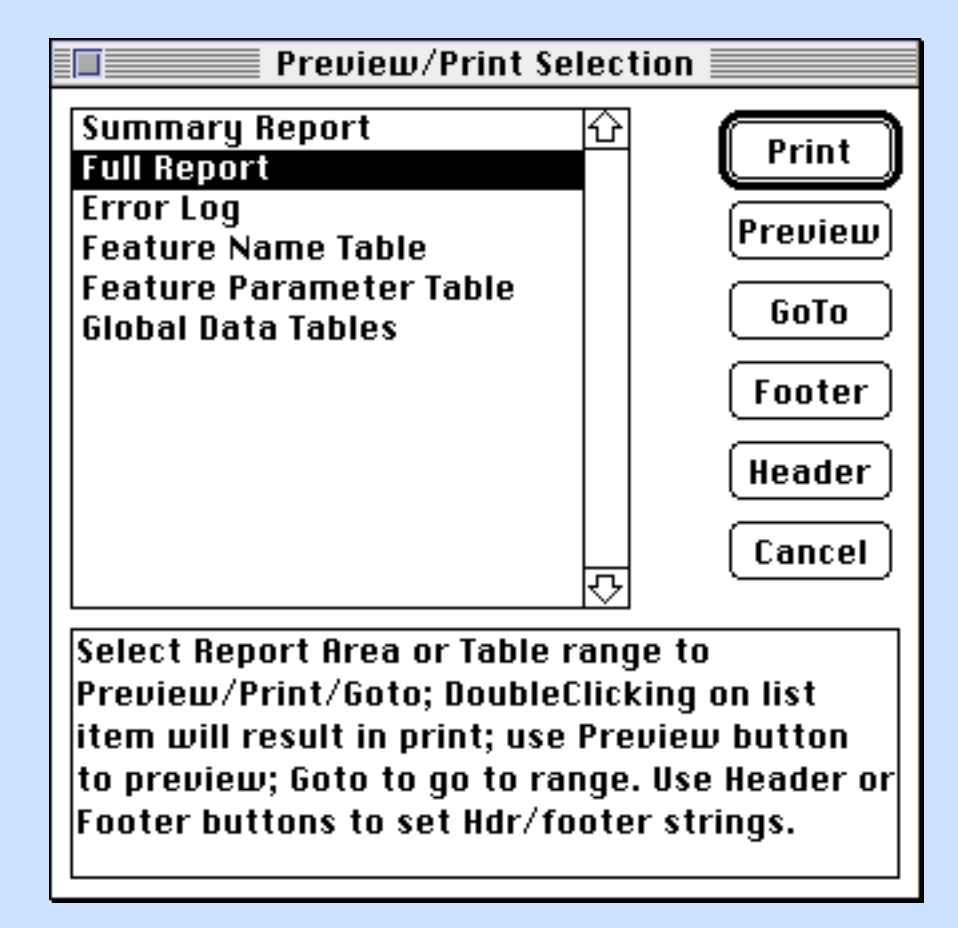

# **LanCalc Global Access Dialog Box**

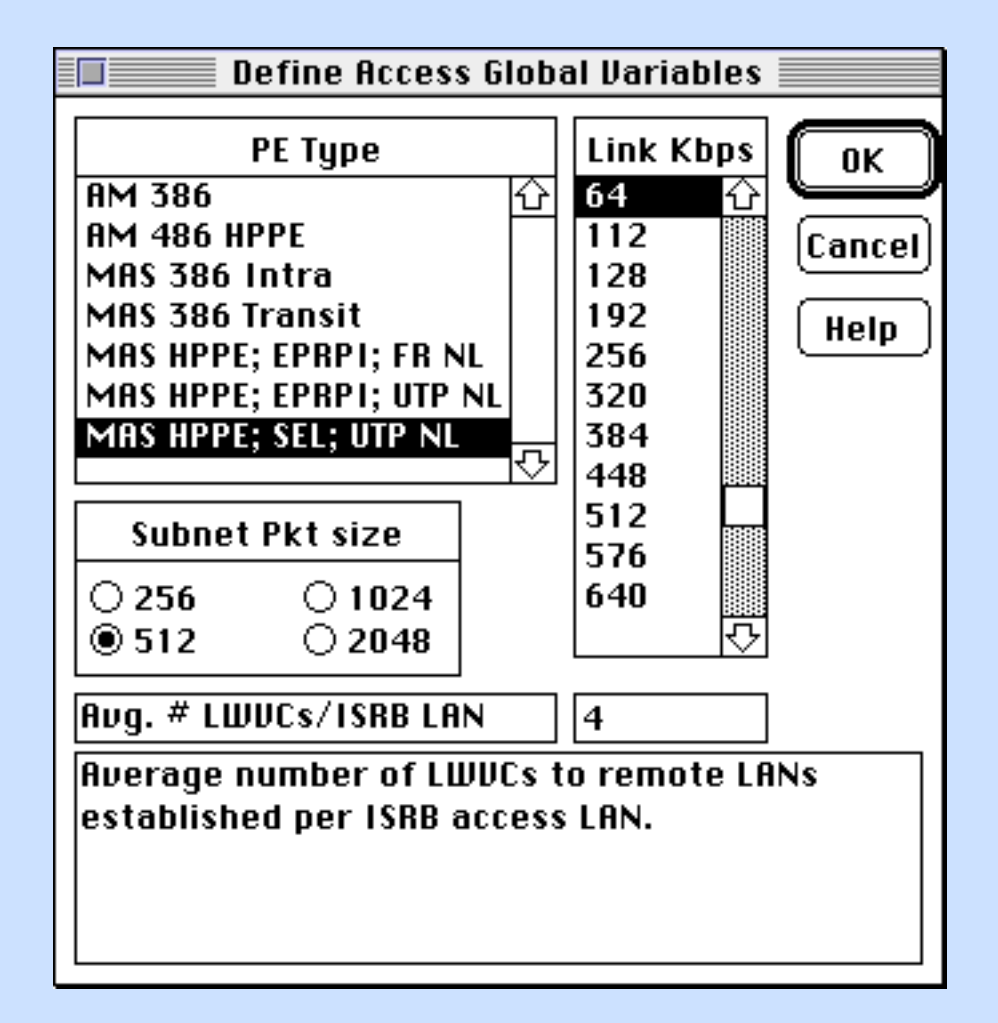

# **LanCalc Global Server Dialog Box**

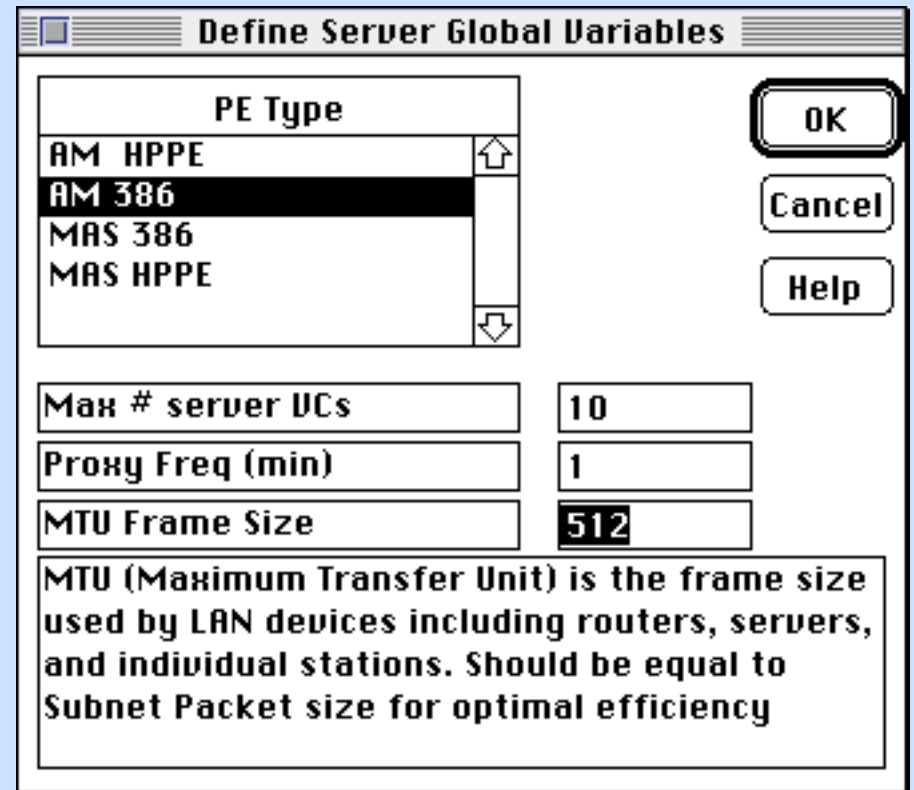

# **LanCalc Global Link Dialog Box**

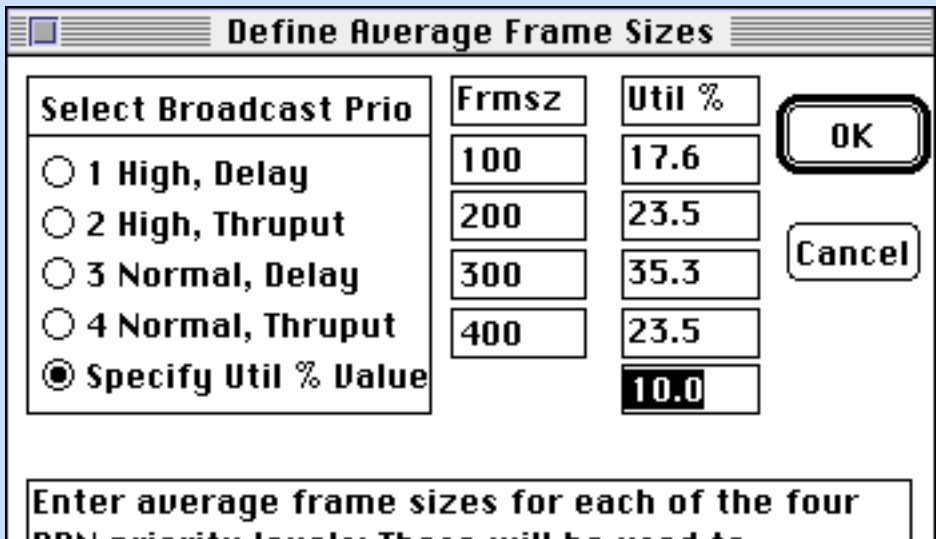

DPN priority levels; These will be used to  $\vert$ calculate the minimum guaranteed share of link bandwidth based on the DPN quota priority lmechanism.

# **LanCalc Protocol Dialog Box**

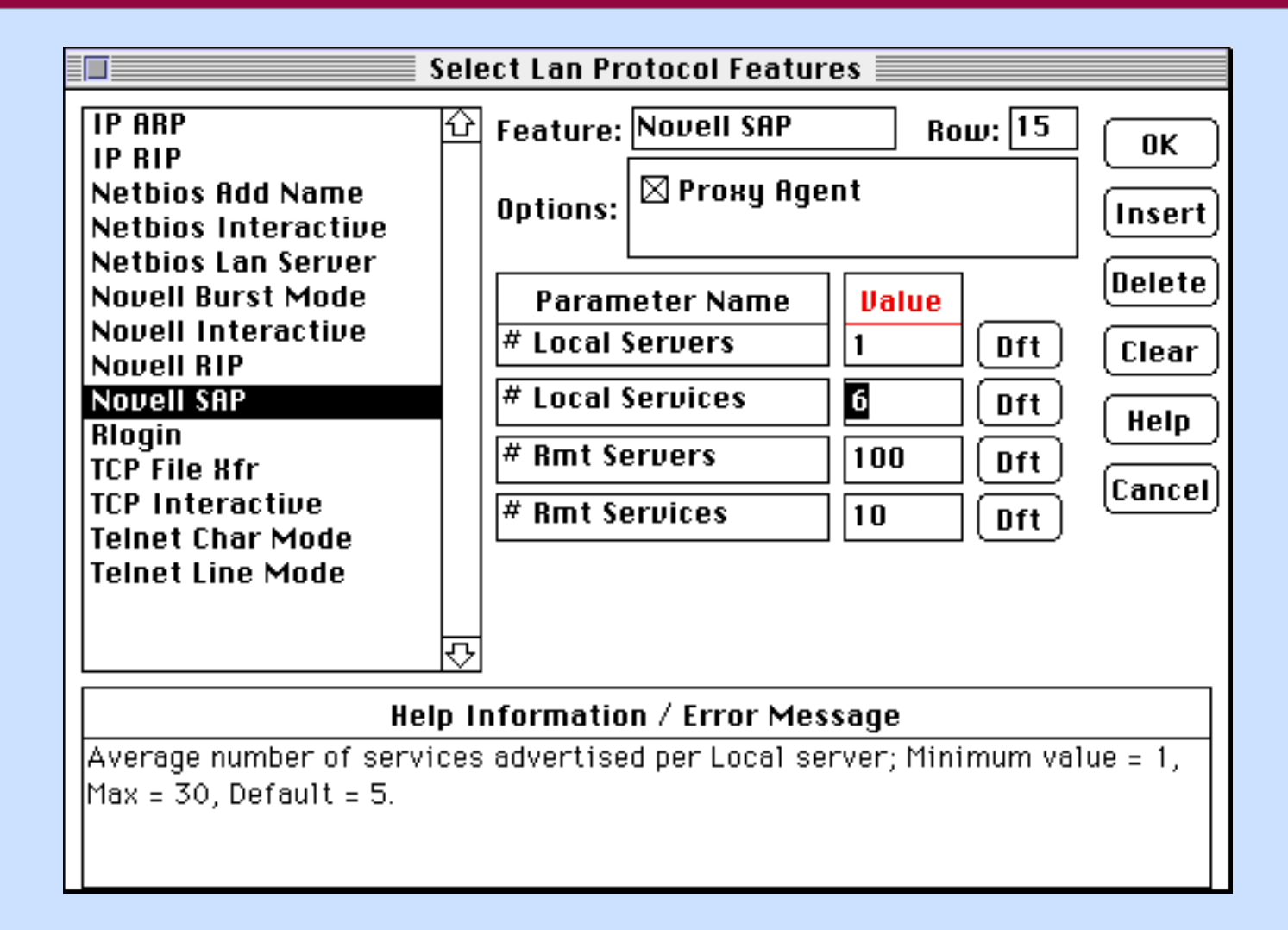

# **Agenda**

- **ISRB Overview**
- **Engineering Constraints**
- **Broadcast Traffic Sources**
- **Network Topology Considerations**
- **LanCalc Tool**
- **Interworking with Routers**

#### **Interworking with Routers**

- **Familiar maxim: "Bridge when you must, route when you can", still applies**
- **ISRB extends the application of bridging**
- **Magellan native LAN Routing can be exploited to extend overall solution**
	- **Passport interLAN switching**
		- **IP**
		- **Novell IPX**
	- **DPN-100 embedded router**
		- **IP, IPX, XNS, Decnet, AppleTalk, etc.**
- **External token ring gateway**
	- **can be stub ring**
	- **consider hop count constraints**

# **Passport DPN-100 ISRB Interworking**

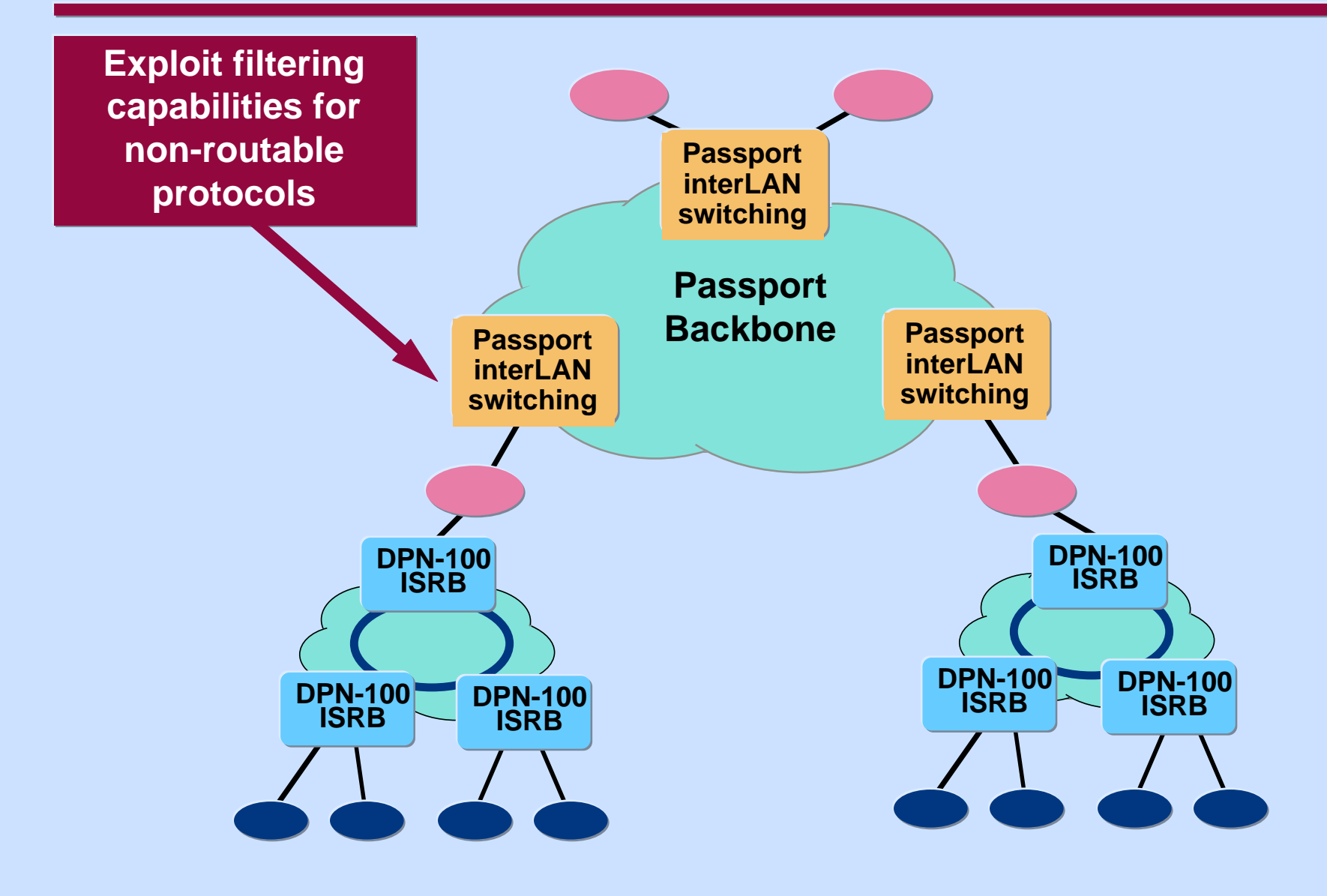

### **Summary**

- **Knowledge is the key**
	- **LAN protocol suites**
	- **application characteristics**
- **Use LanCalc to quantitatively assess alternative network designs**
- **Exploit native Magellan Passport routing**
	- **upward migration path**
	- **reduces impact of broadcast storms**
- **References:**
	- **TCP/IP Illustrated Stevens**
	- **Netware LAN Analysis Chappell**
	- **LAN Protocol Handbook Miller**
	- **ISRB Specification and Guide Magellan**